# **Sistemi Operativi**

Laurea in Ingegneria Informatica Universita' di Roma Tor Vergata Docente: Francesco Quaglia

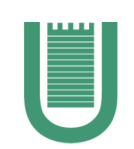

# **Virtual file system**

- 1. Nozioni preliminari
- 2. Architettura di base e funzioni
- 3. Gestione dei file
- 4. Utenze e gruppi
- 5. Gestione dei dispositivi fisici
- 6. Virtual file system in sistemi operativi attuali (UNIX/Windows)

### **Virtual file system**

- E' costituito da tutti i moduli di livello kernel che supportano operazioni di I/O
- Queste avvengono secondo uno schema omogeneo (stesse system call) indipendentemente da quale sia l'oggetto di I/O coinvolto nell'operazione stessa
- Si basano quindi su modelli di riferimento quali:
	- $\checkmark$  stream I/O
	- $\checkmark$  block I/O
- System call ad-hoc esistono quindi solo in relazione all'istansiazione dei vari oggetti di I/O (non alle vere e proprie operazioni su di essi)

## **Overview**

Istansiazione/eliminazione di oggetti di I/O (**interfacce specifiche per tipologie di oggetti**)

Files Pipes FIFOs Mailslots **Sockets** Char devices Block devices

UNIX and/or Windows

Reali operazioni di I/O (**interfaccia comune**)

Letture Scritture Ripozionamenti Eliminazione di contenuti (se non volatili)

### **Stream/block I/O model**

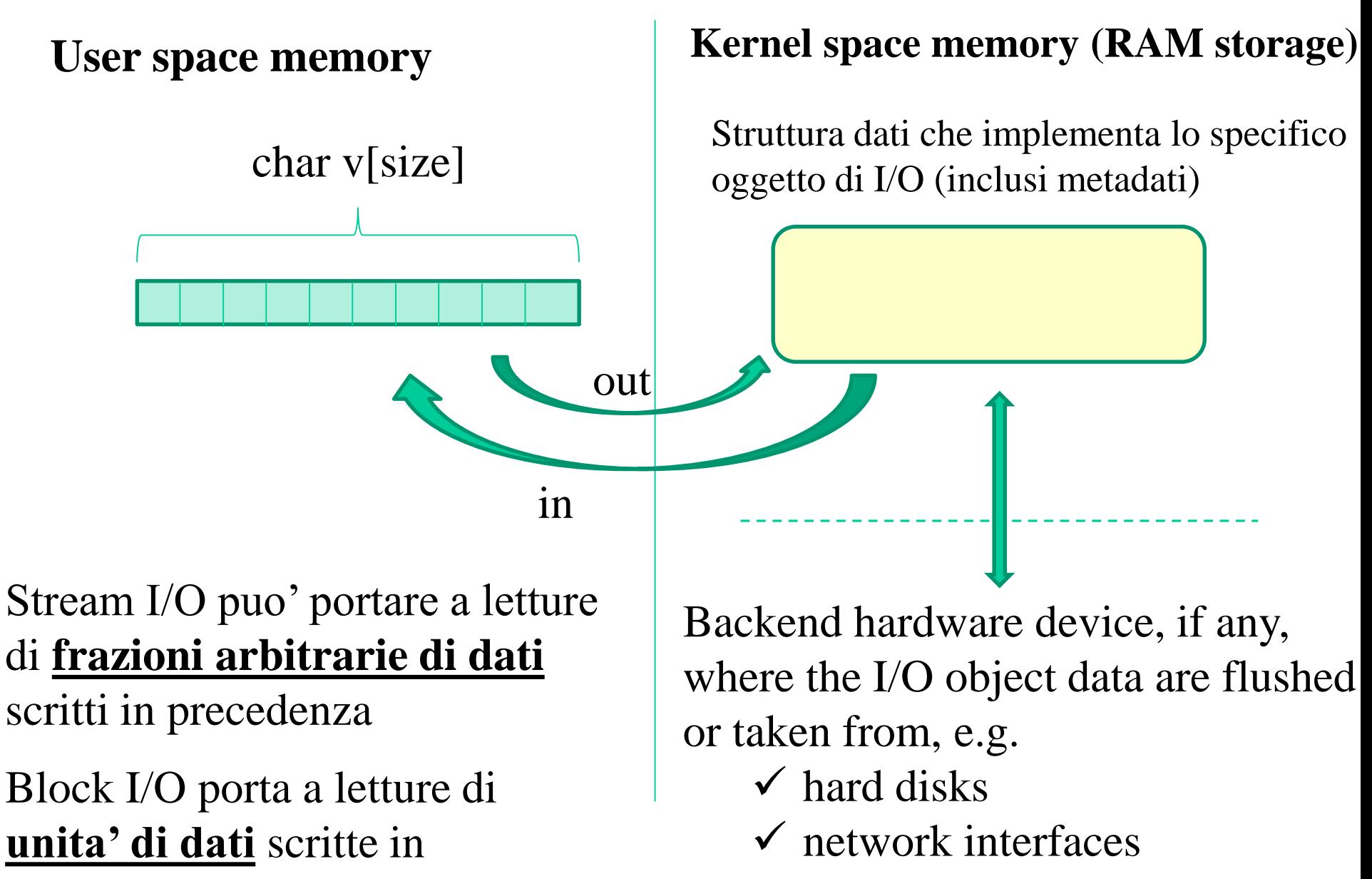

precedenza

## **Drivers**

- Tipi di oggetti di I/O differrenti sono generalmente rappresentati tramite strutture dati differenti
- Inoltre non tutti i tipi di oggetti di I/O hanno una rappresentazione di backend (volatile o non) su dispositivi hardware
- Inoltre le eventuali rappresentazioni di backend possono afferire a dipositivi hardware differenti
- Tutta questa eterogeneita' e' risolta in modo del tutto trasparente al codice applicativo tramite il concetto di driver
- Il driver e' l'insieme di moduli software di livello kernel per eseguire le operazioni afferenti ad un qualsiasi oggetto di I/O
- Ogni tipologia di oggetti ha la sua tipologia di driver

### **Uno schema**

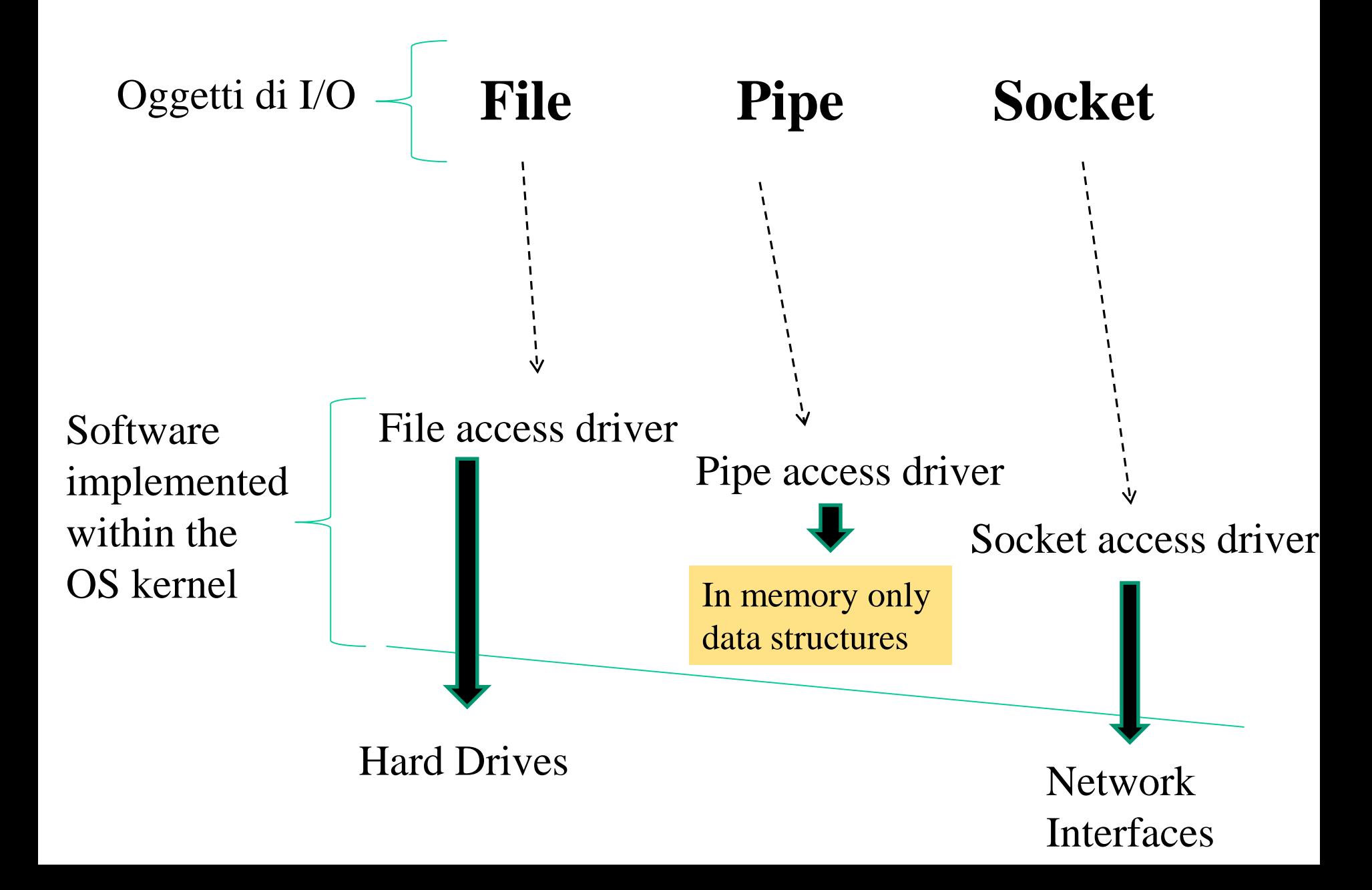

## **Canali di I/O**

- Sono identificatori logici per eseguire operazioni di I/O sugli oggetti
- Ovvero chiavi di accesso all'istanza di oggetto di I/O
- Il setup del canale di I/O richiede istansiazione e/o apertura dell'oggetto
- I canali di I/O portano il kernel a riconoscere l'istanza di oggetto target tramite la tabella degli oggetti accessibili al processo

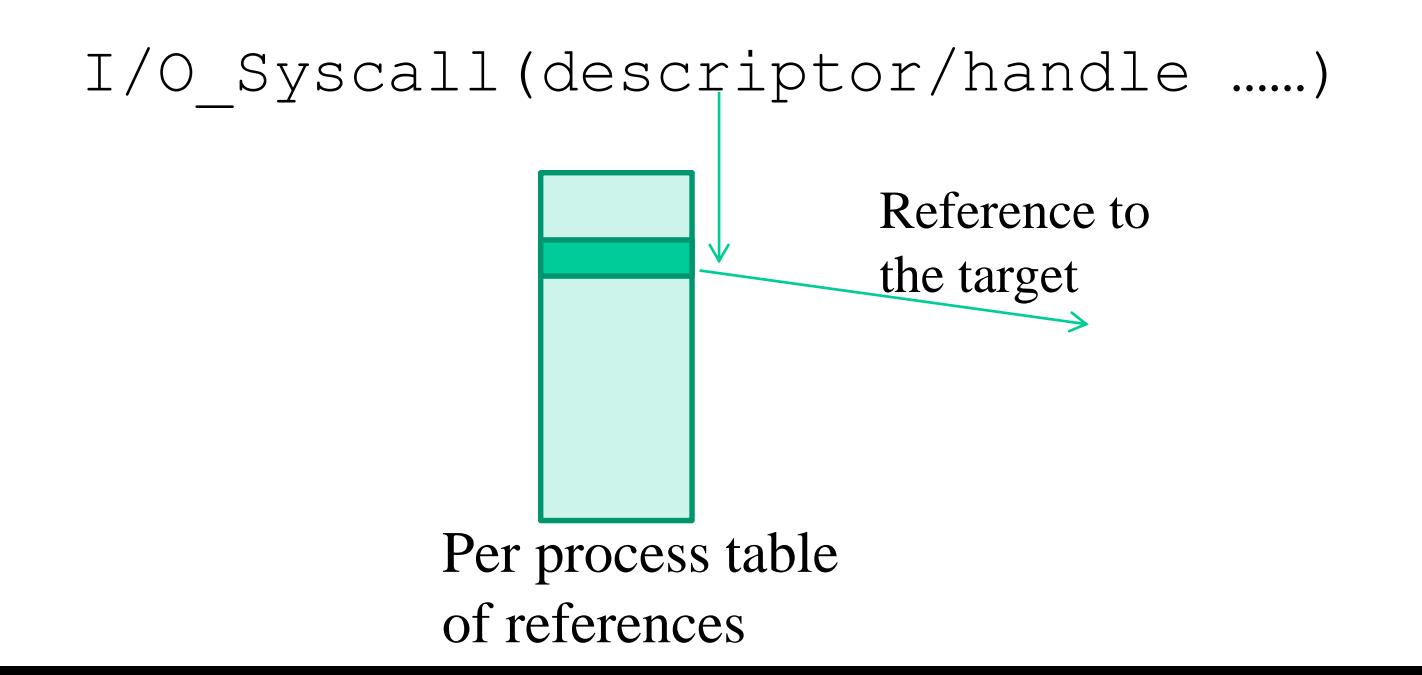

## **Sessioni di I/O**

- Il setup del canale di I/O porta automaticamente al setup della cosi' detta sessione di lavoro sull'oggetto target
- Questa mantiene dati temporanei relativi alle operazioni che vengono eseguite sul canale di I/O

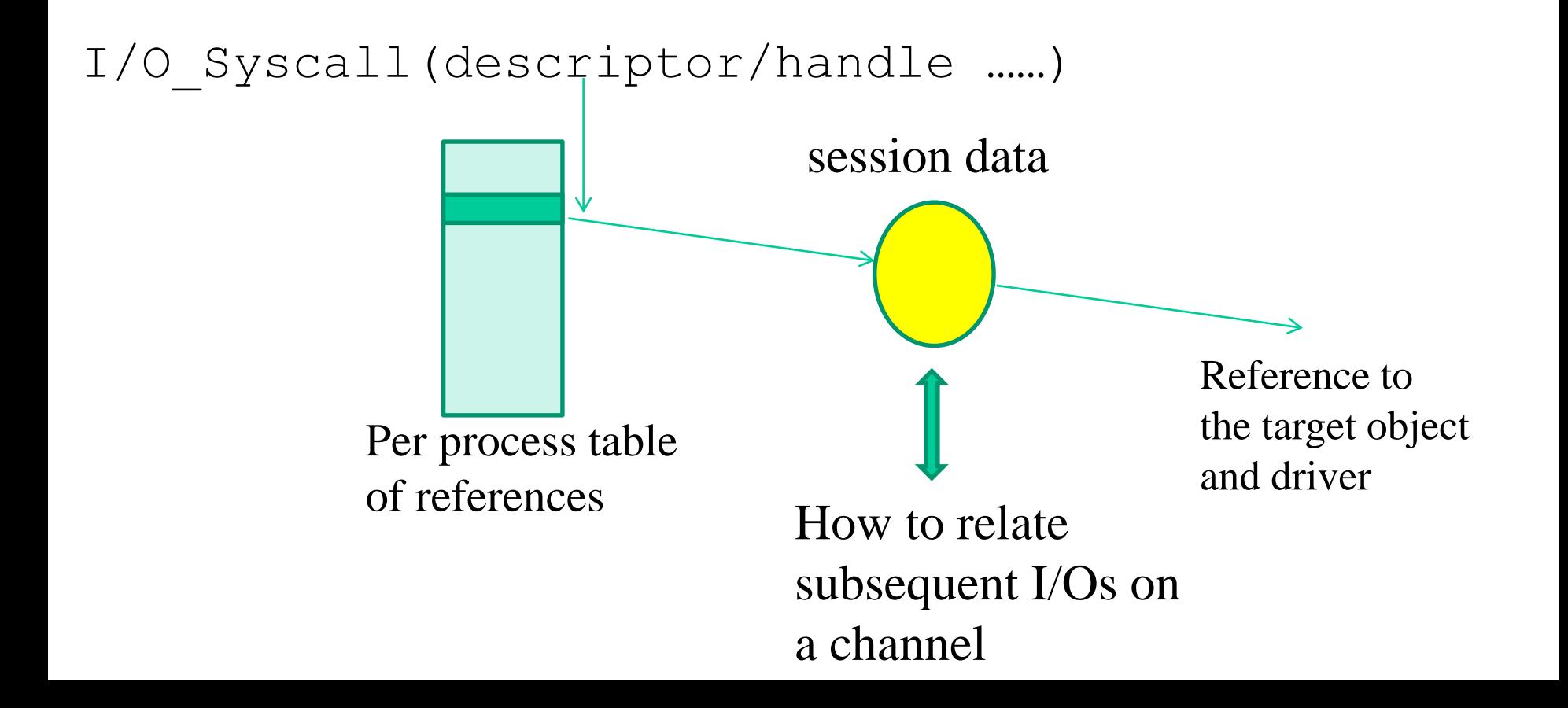

### **Il file system**

#### **Il punto di vista del sistema operativo**

- minima unita' informativa archiviabile: **il file**
- informazioni in archivio (ovvero su dispositivi di memoria di massa), potranno essere contenute esclusivamente all'interno di un file

#### **Il punto di vista delle applicazioni**

• Minima unita' informativa accessibile (manipolabile): **il record**

Il file system mostra alle applicazioni ogni singolo file come una semplice sequenza di records

#### **Un file system associa ad ogni file un insieme di attributi**

- Nome (identificazione univoca)
- Protezione (controllo sugli accessi)
- Altro, e.g. timestamp, bounds (dipendendo dallo specifico sistema)

#### **Architettura di base di un file system**

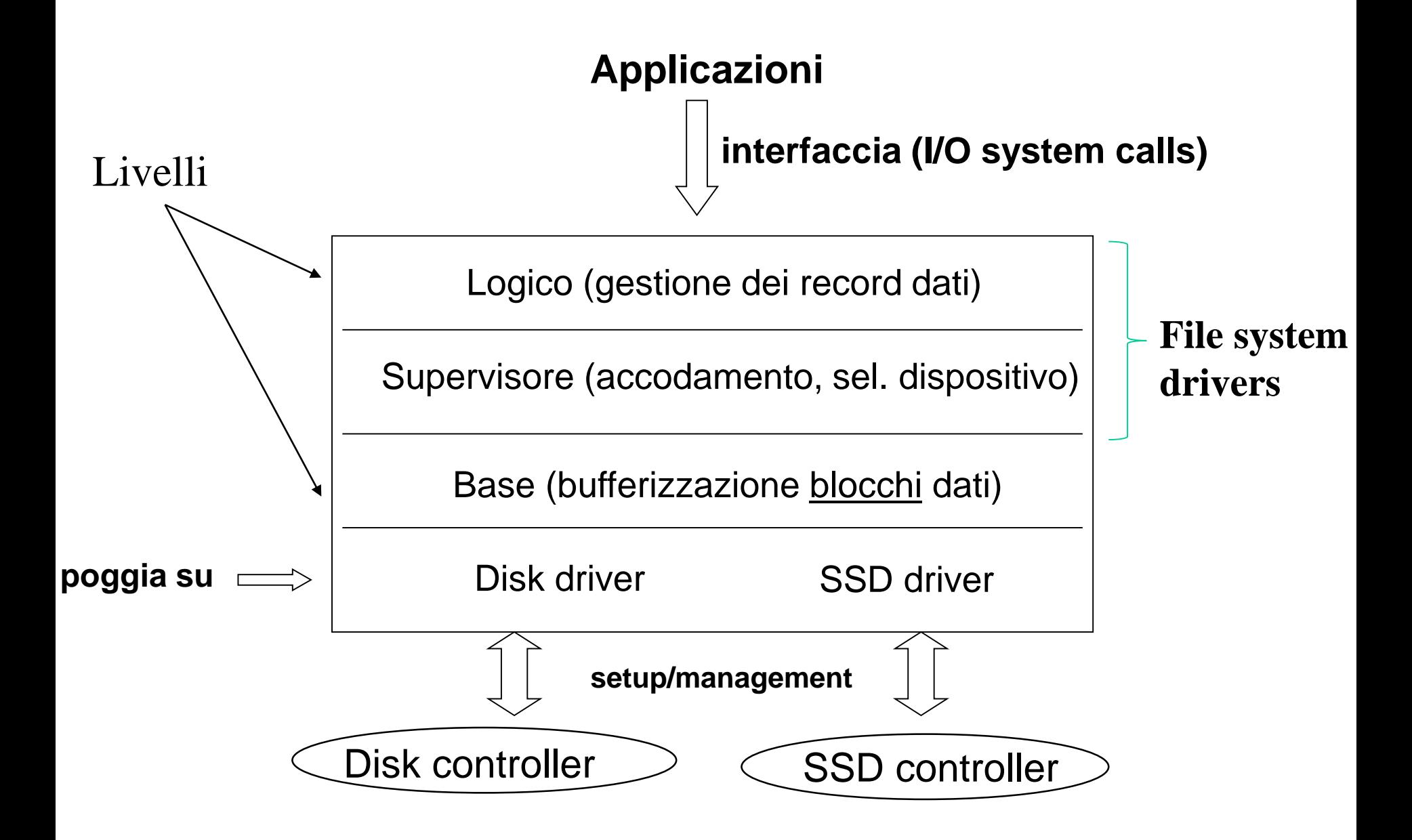

### **Operazioni base sui file**

#### **Creazione**

• allocazione di un "record di sistema" (RS) per il mantenimento di informazioni relative al file (e.g. attributi) durante il suo tempo di vita

#### **Scrittura/Lettura (di record)**

• aggiornamento di un indice (puntatore) di scrittura/lettura valido per sessione

#### **Apertura (su file esistenti)**

• inizializzazione dell'indice di scrittura/lettura per la sessione corrente

### **Chiusura**

• rilascio dell'indice di scrittura/lettura

#### **Riposizionamento**

• aggiornameno dell'indice di scrittura/lettura

#### **Eliminazione**

• deallocazione di RS e rilascio di memoria (blocchi dati) sul dispositivo

#### **Troncamento**

• rilascio di memoria (blocchi dati) sul dispositivo

### **Indici di scrittura/lettura**

• L'indice di scrittura/lettura **NON** fa parte di RS (accessi concorrenti su punti del file scorrelati)

• L'indice di scrittura/lettura **PUO'** essere condiviso da piu' processi

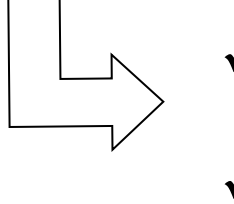

- ✓ quindi **NON** fa parte della singola immagine di processo mantenuta dal sistema operativo  $\checkmark$  fa tipicamente parte dell'immagine di sessione
- Le modalita' di aggiornamento dell'indice di scrittura/lettura **in riposizionamento** dipendono dai metodi di accesso ai record di un file supportati dallo specifico file system

## **Metodo di accesso sequenziale**

- i records vengono acceduti sequenzialmente
- l'indice di scrittura/lettura e' incrementato di una unita' per ogni record acceduto
- il riposizionamento dell'indice puo' avvenire solo all'inizio del file

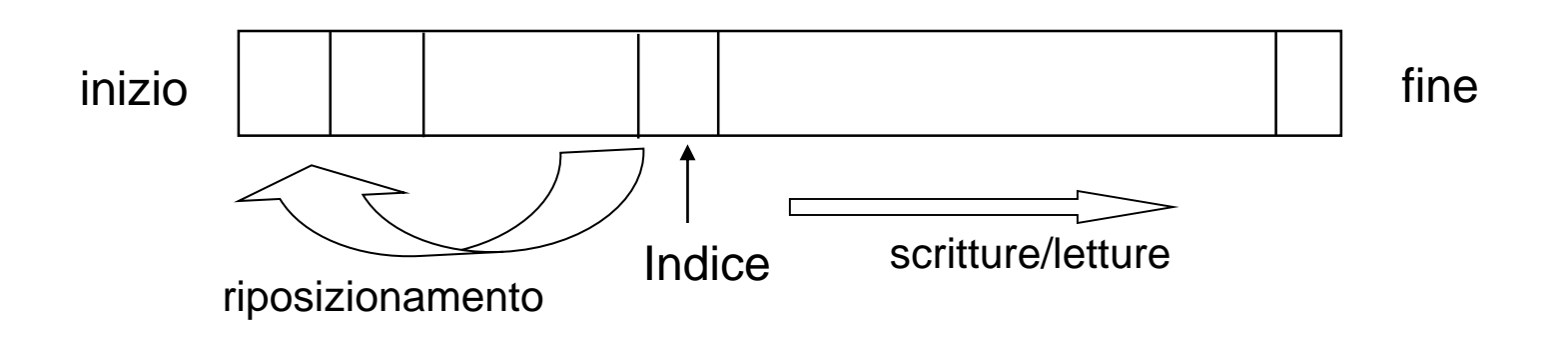

#### **Tipico di:**

- **File sequenziali**, caratterizzati da record di taglia e struttura fissa
- **File a mucchio**, caratterizzati da record di taglia e struttura variabile (ogni record mantiene informazioni esplicite su taglia e struttura)

## **Metodo di accesso sequenziale indicizzato**

**Tipico di:** 

• **File sequenziali indicizzati**, caratterizzati da record di taglia e struttura fissa, ordinati in base ad un campo chiave

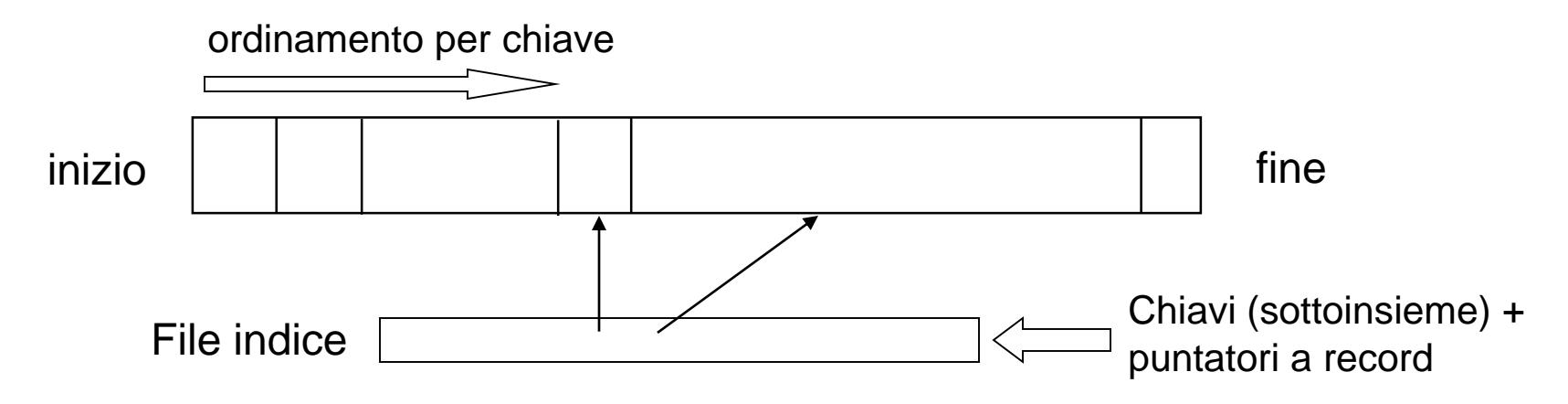

- esiste un file sequenziale di indici associato a ciascun file di dati
- i record sono ordinati per "chiave"
- tramite il file di indici ci si puo' posizionare in punti specifici del file di dati (ovvero in punti con valori specifici del campo chiave)
- i records vengono acceduti sequenzialmente una volta posizionati sui punti stabiliti
- l'indice di scrittura/lettura e' manipolato (incrementato) di conseguenza
- il riposizionamento dell'indice puo' avvenire solo all'inizio del file

## **Metodo di accesso diretto**

- il riposizionamento dell'indice puo' avvenire in un qualsiasi punto del file
- si puo' accedere direttamente all'i-esimo record (senza necessariamente accedere ai precedenti)
- dopo un accesso all'iesimo record, l'indice di scrittura/lettura assume il valore  $i+1$

#### **Tipico di:**

- **File diretti**, caratterizzati da record di taglia e struttura fissa
- **File hash**, caratterizzati da record di taglia e struttura fissa con ordinamento per chiave

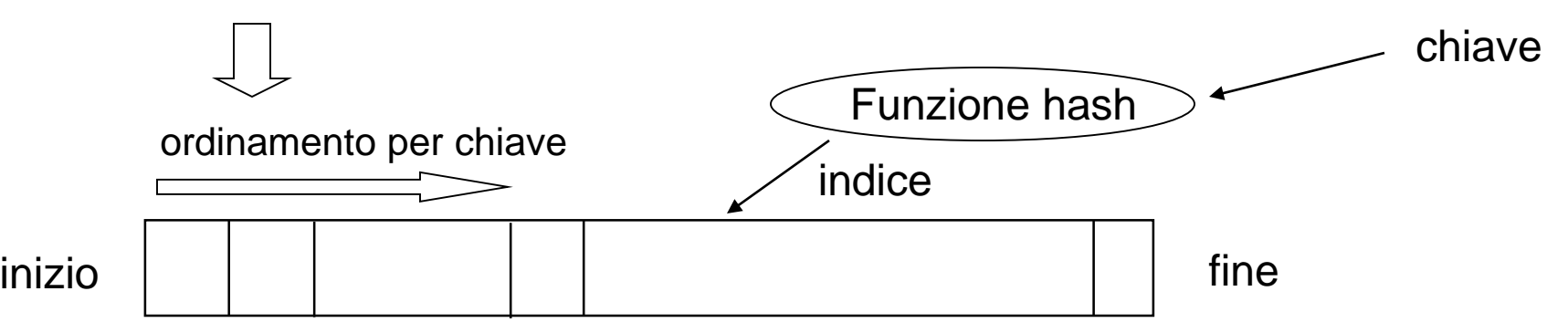

## **Struttura di directory**

- La directory e' un file "speciale"
- Essa contiene informazioni per poter accedere a file veri e propri, contenenti record di dati
- Il modo con cui le informazioni vengono mantenute nelle directory (ovvero nei file associati alle directory) determinano la cosi' detta **struttura di directory**

#### **Tipica struttura di directory**

- nomi dei file contenuti nella directory
- informazioni di identificazione dei RS associati ai file

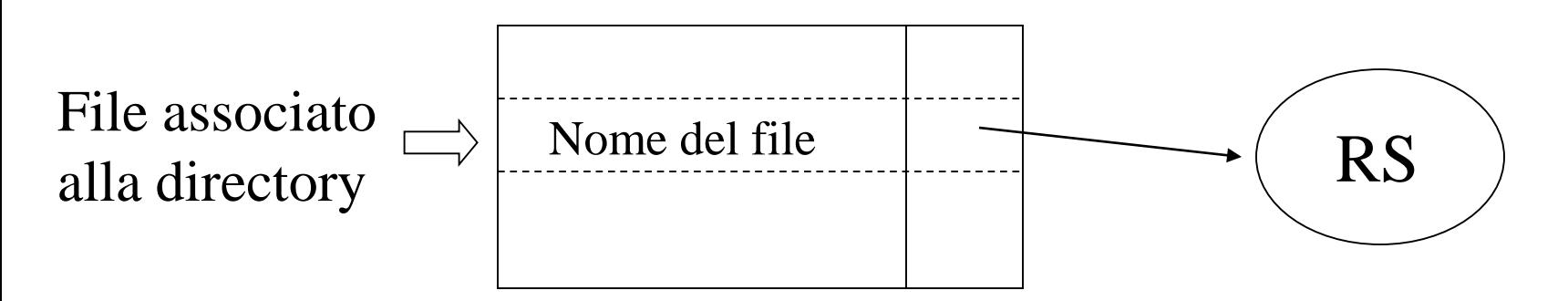

## **File vs blocchi di dispositivo (i)**

- •Ciascun file è allocato sul dispositivo di memoria di massa come un insieme di blocchi (chiamati anche blocchi logici) non necessariamente contigui
	- 1. organizzazione fissa: record di taglia fissapossibilita' di frammentazione interna
	- 2. organizzazione variabile con riporto: record di taglia variabile con possibilita' che un record sia suddiviso tra piu' blocchi
	- 3. organizzazione variabile senza riporto: come 2) ma con possibilita' di frammentazione interna

## **File vs blocchi di dispositivo (ii)**

- •Le unità di allocazione possono essere costituite da più blocchi (per motivi di efficienza)
- RS tiene traccia di quanti e quali blocchi sono allocati per un dato

file

- Il file system tiene conto degli spazi liberi sul dispositivo di memoria di massa tramite apposite strutture:
	- **A)** *Lista Libera*: tiene traccia di unità di allocazione libere
	- **B)** *Bit Map*: dedica un bit ad ogni unità di allocazione, per indicare se essa è libera o meno

## Lista libera e bit-map – esempi per Hard Disks

Track Sector Number of sectors in hole 5 0 0  $6\,$  $\overline{0}$  $6\,$ 1  $\mathbf 0$ 10  $\mathbf 1$ 11 2<br>2<br>2<br>3<br>3  $\mathbf 1$ 1  $\frac{3}{7}$  $\begin{array}{c}\n3 \\
5 \\
3\n\end{array}$  $\mathbf 0$ 9 3 8 4

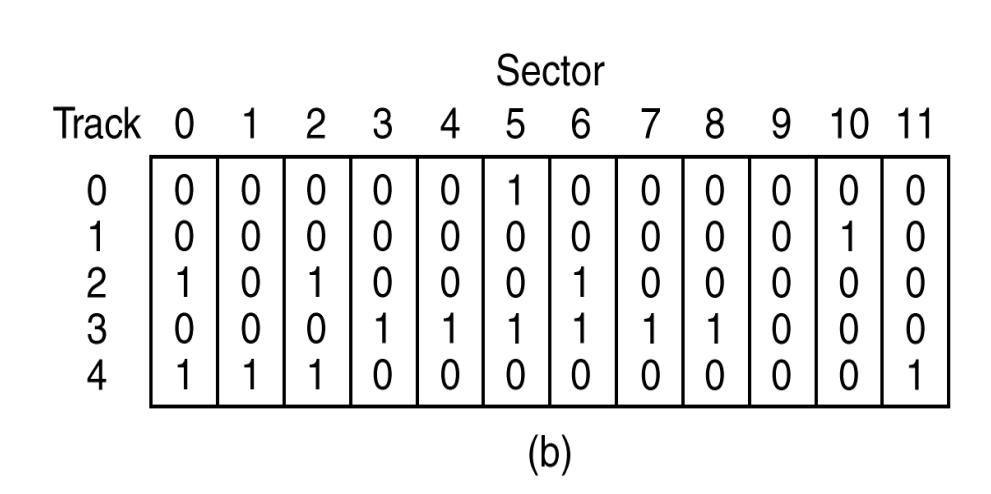

 $(a)$ 

(a) Lista Libera (b) Bit Map

### Allocazione di file contigua

- un insieme di blocchi contigui e' allocato per un file all'atto della creazione
- la taglia massima dipende dal numero di blocchi allocati
- l'occupazione reale e' sempre pari al numero di blocchi allocati (anche se essi non contegono record del file)
- RS mantiene informazioni sul primo blocco e sul numero di blocchi
- ricompattazione per affrontare il problema della frammentazione esterna

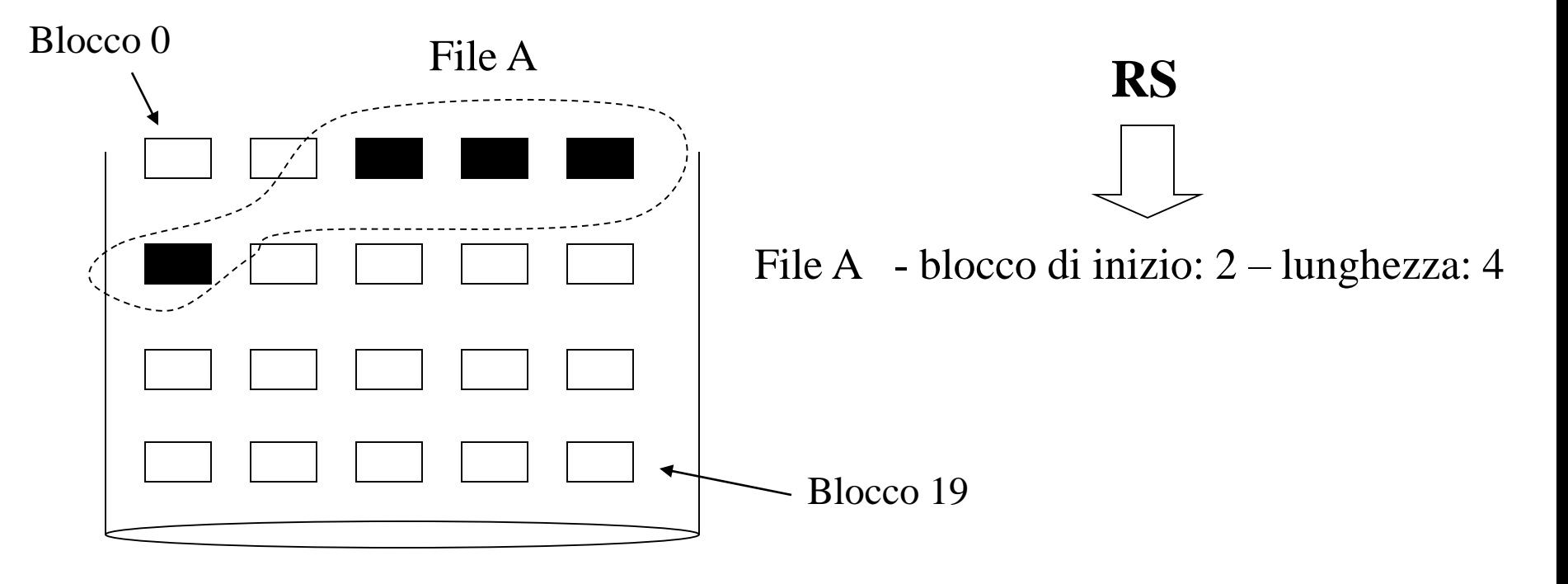

### Allocazione di file a catena

- i blocchi di un file sono collegati come in una lista
- l'occupazione reale e' sempre pari al numero di blocchi relamente nella lista
- RS mantiene informazioni sul primo blocco
- accesso potenzialmente costoso
- ricompattazione utile per diminuire il costo di accesso

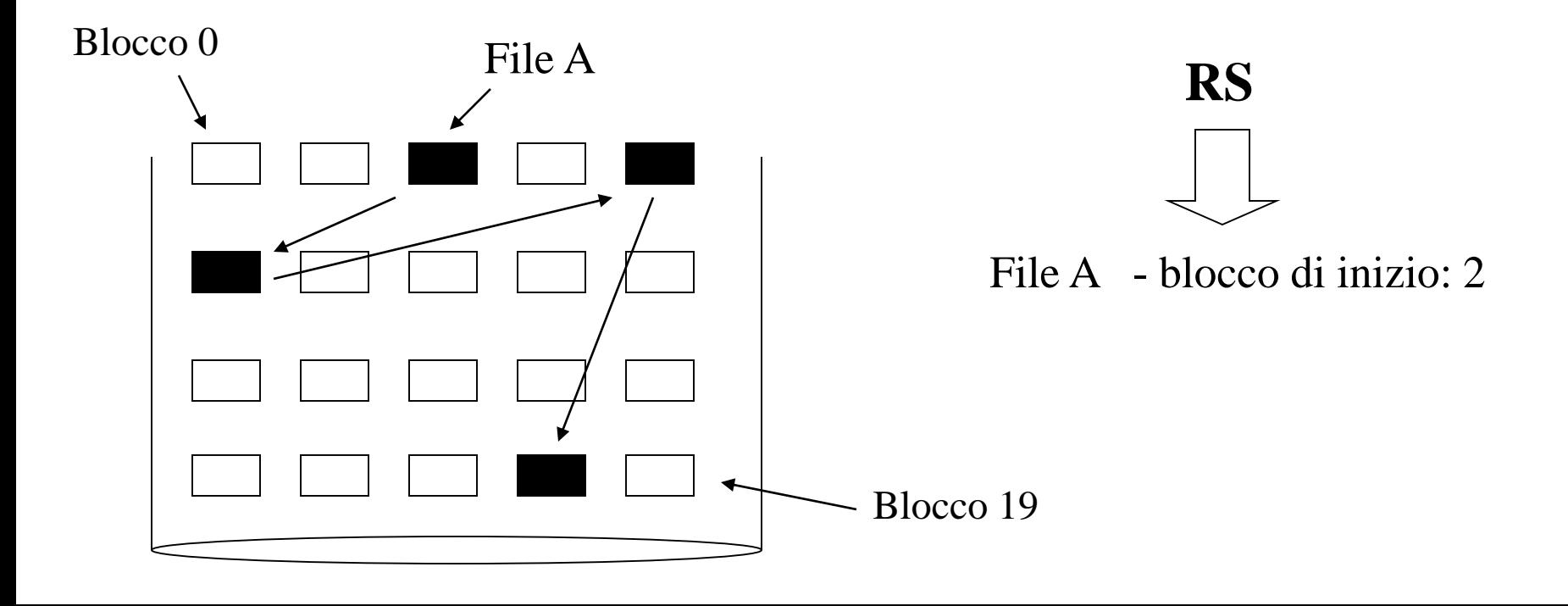

### Allocazione di file indicizzata

- i blocchi di un file sono rintracciati tramite un indice
- l'occupazione reale e' sempre pari al numero di blocchi realmente allocati per record del file
- RS mantiene informazioni sugli indici dei blocchi (maggiore occupazione di spazio per RS rispetto ad altri schemi)

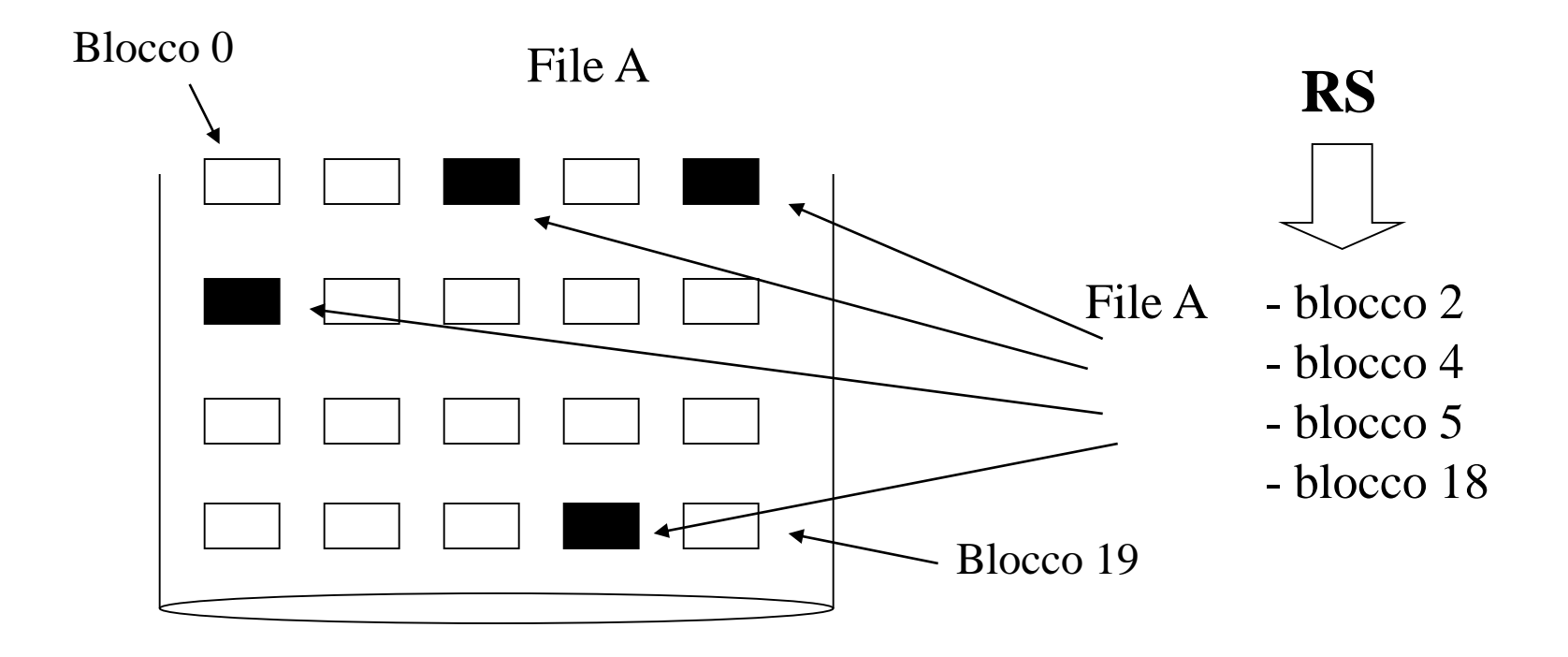

### Indicizzazione a livelli multipli

Indici di blocchi di dati

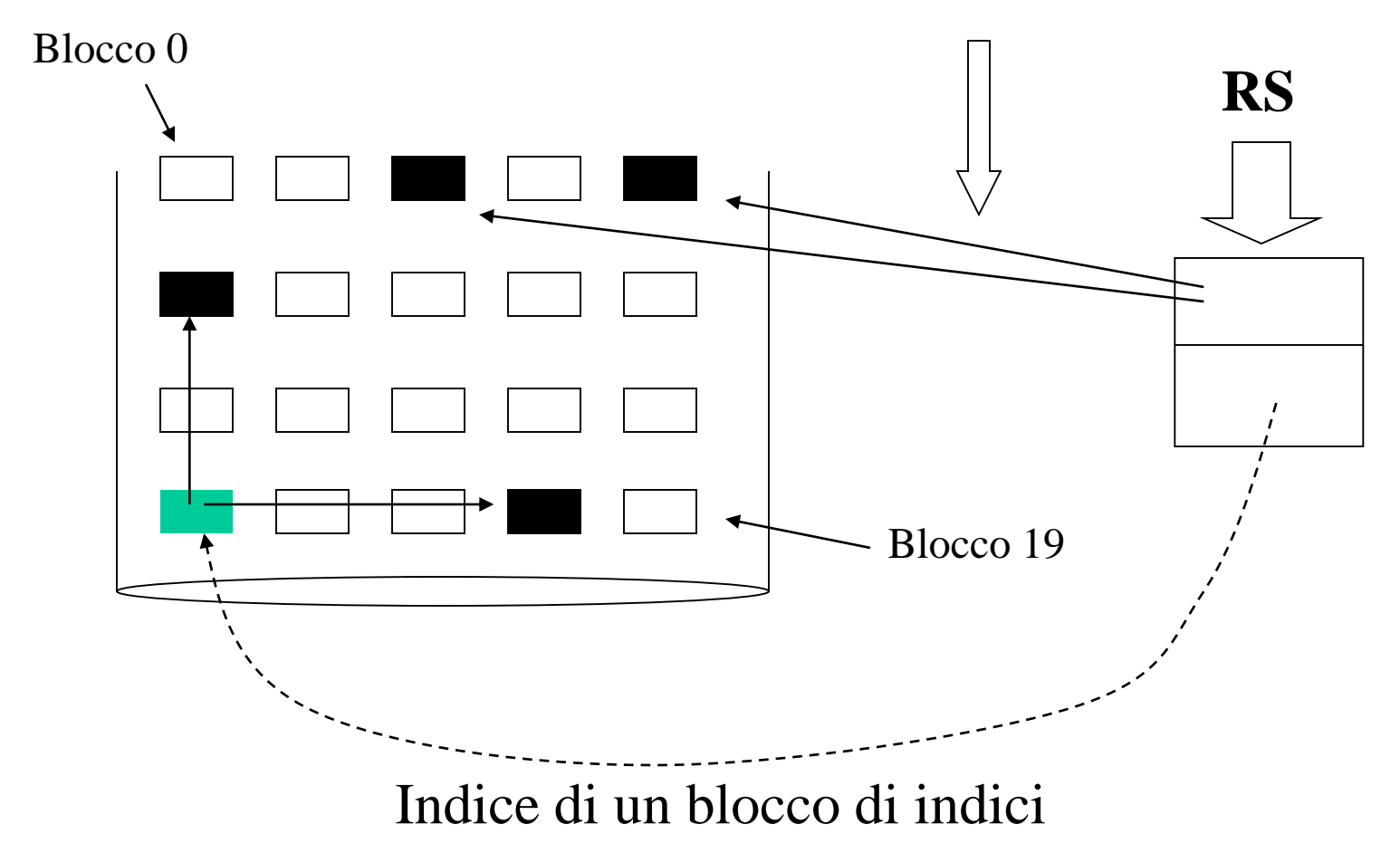

**Indici di blocchi di dati possono anche non essere presenti in RS**

### **Cache dei dispositivi**

- il sistema operativo mantiene una regione di memoria che funge da buffer temporaneo (**buffer cache**) per i dati acceduti in I/O **e che siano riaccessibili**
- hit nel buffer cache evita interazione con gli hard-drive (diminuzione della latenza e del carico sugli hard-drive)
- efficienza legata alla località delle applicazioni (**lettura anticipata/ scrittura ritardata**)

### **Strategia di sostituzione dei blocchi**

- Least-Recently-Used: viene mantenuta una lista di gestione a stack
- Least-Frequently-Used: si mantiene un contatore di riferimenti al blocco indicante il numero di accessi da quando è stato caricato

Problemi sulla variazione di località

#### **Buffer cache a due sezioni**

- ogni volta che un blocco è riferito, il suo contatore di riferimenti è incrementato ed il blocco è portato nella **sezione nuova**
- per i blocchi nella sezione nuova il contatore di riferimenti non viene incrementato
- per la sostituzione dalla sezione nuova si sceglie il blocco con il numero di riferimenti minore
- la stessa politica è usata per la sostituzione nella **sezione vecchia**

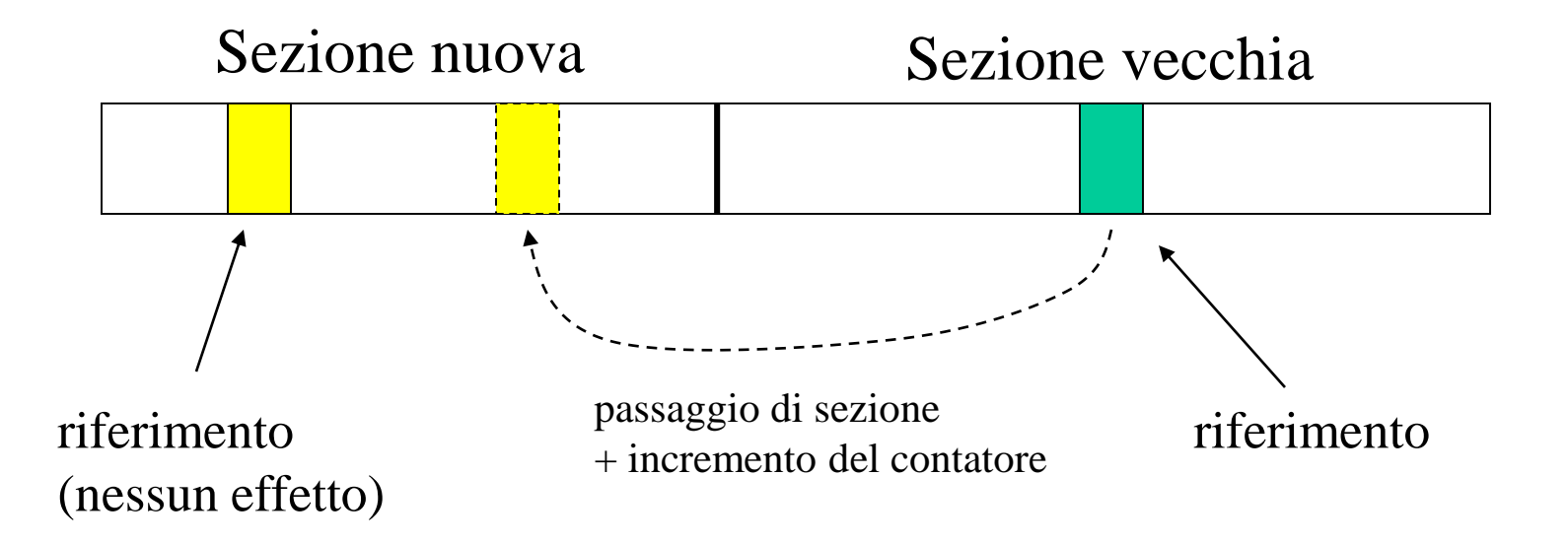

#### **Buffer cache a tre sezioni**

- esiste una sezione intermedia
- i blocchi della sezione intermedia vengono passati nella sezione vecchia per effetto della politica di sostituzione
- un blocco della sezione nuova difficilmente verrà escluso dal buffer cache in caso sia riferito in breve tempo dall'uscita dalla sezione nuova

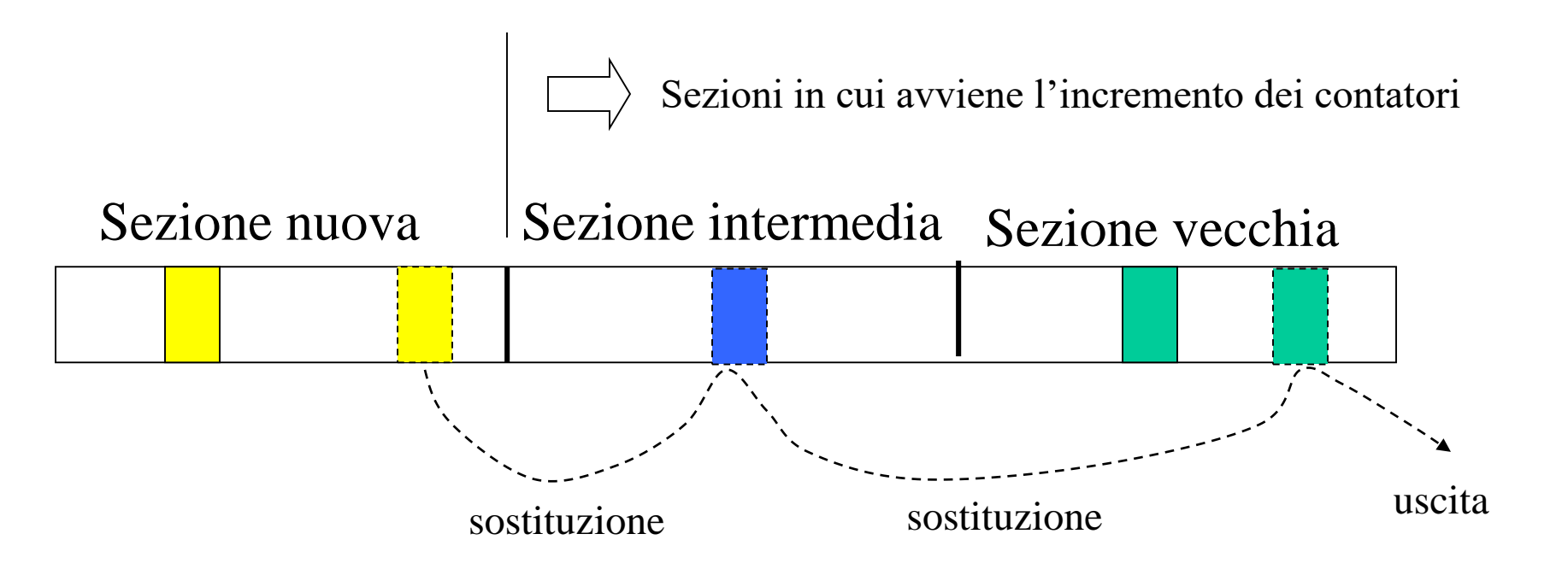

# **I/O e swapping**

#### **Collocamento dell'area di swap**

- file system
	- 1. Funzioni di gestione del file system vengono usate anche per l'area di swap
	- 2. Possibilità di gestione inefficiente (tradeoff spazio-tempo)
	- 3. Taglia dell'area non predefinita
- partizione privata
	- 1. Esiste un gestore dell'area di swap
	- 2. La disposizione sul dispositivo può essere tale da ottimizzare l'accesso in termini di velocità
	- 2. Ammessa la possibilità di elevata frammentazione interna
	- 3. Taglia dell'area predefinita

## **UNIX file systems**

- Berkeley Fast File System also known as UFS (Unix File System) BSD/Solaris
- Ext2
- $\cdot$  Ext3
- $Ext4$
- Btrfs (Better File System)
- XFS
- JFS (Journal FS)

LINUX (ever larger files + journaling + de-duplication +  $ACL + other$ 

> AIX (IBM) IRIX/LINUX

# **Caratteristiche di base dei file system UNIX**

- Ogni file e' trattato dal file system come una semplice sequenza di bytes (stream)
- Metodo di accesso diretto
- L'RS viene denominato **i-node**
- Esiste un vettore di i-nodes di dimensione fissata
- Organizzazione gerarchica dell'archivio
	- 1) la directory associa ad ogni file il numero di i-node corrispondente
	- 2) struttura di directory-entry: 4 o piu' bytes (numero di i-node)
		- 2 o piu' bytes (spiazzamento per la entry successiva) 2 o piu' bytes (lunghezza del nome) – x bytes (nome)
- Bit map per blocchi dati e per i-nodes

Vettore di i-nodes and the second base BLOCCHI DATI

## **Struttura di un i-node**

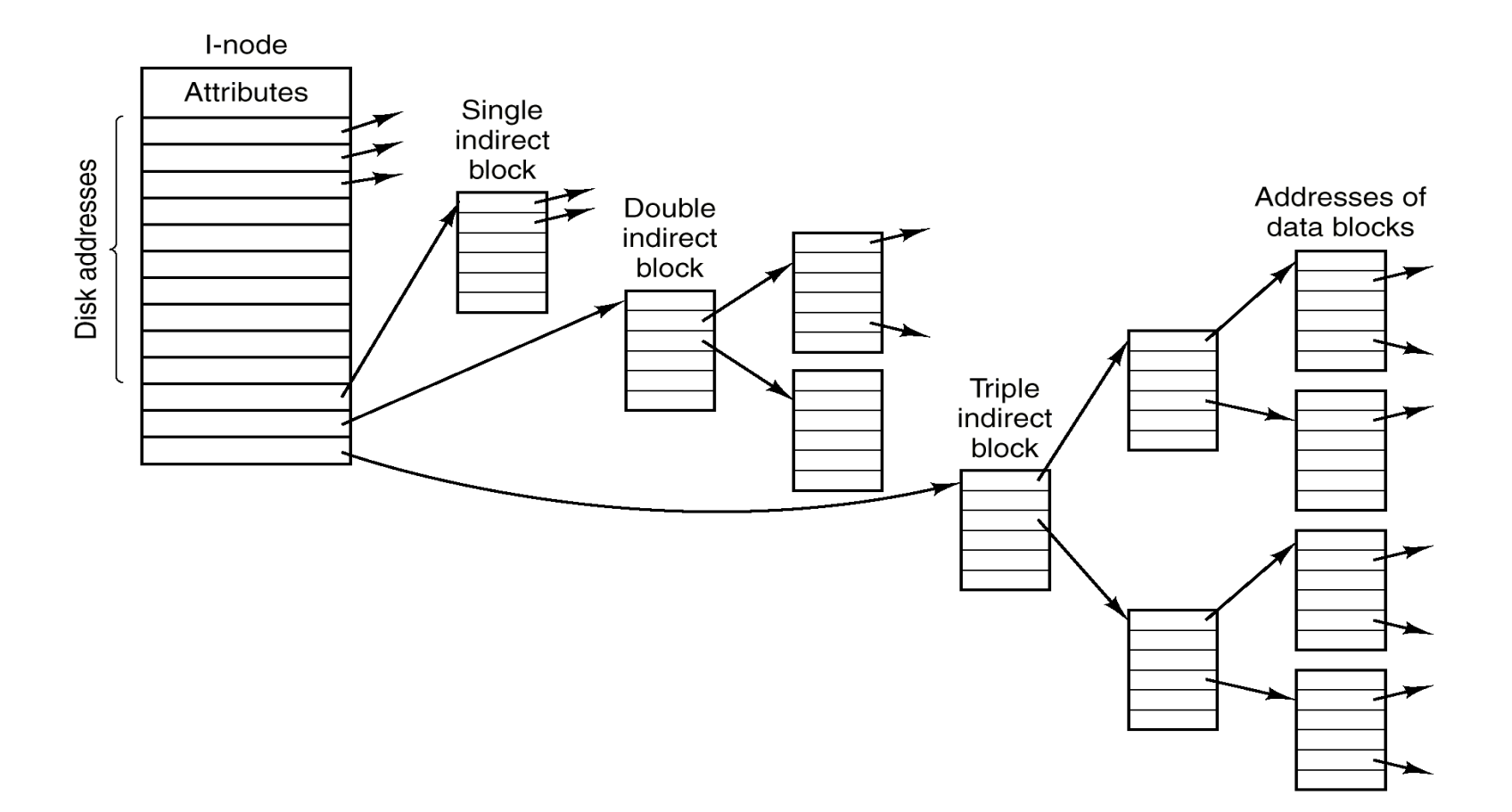

# **Taglia massima di un file: un esempio**

#### **Parametri (dipendenti dalla versione di file system ed hard drive)**

- Blocchi su disco da 512 byte
- Indirizzi su disco 4 byte
- In un blocco:  $512/4 = 128$  indirizzi
	- ind. 1-10 10 blocchi dati
	- ind. 11 128 blocchi dati
	- $-$  ind. 12 128<sup>2</sup> blocchi dati
	- $-$  ind. 13 128<sup>3</sup> blocchi dati

Maxfile =  $10+128+128^2+128^3$  = 2.113.664 blocchi \* 512 bytes  $=$  $1.082.195.968 \approx 1$ Gbyte.

## **Attributi basici**

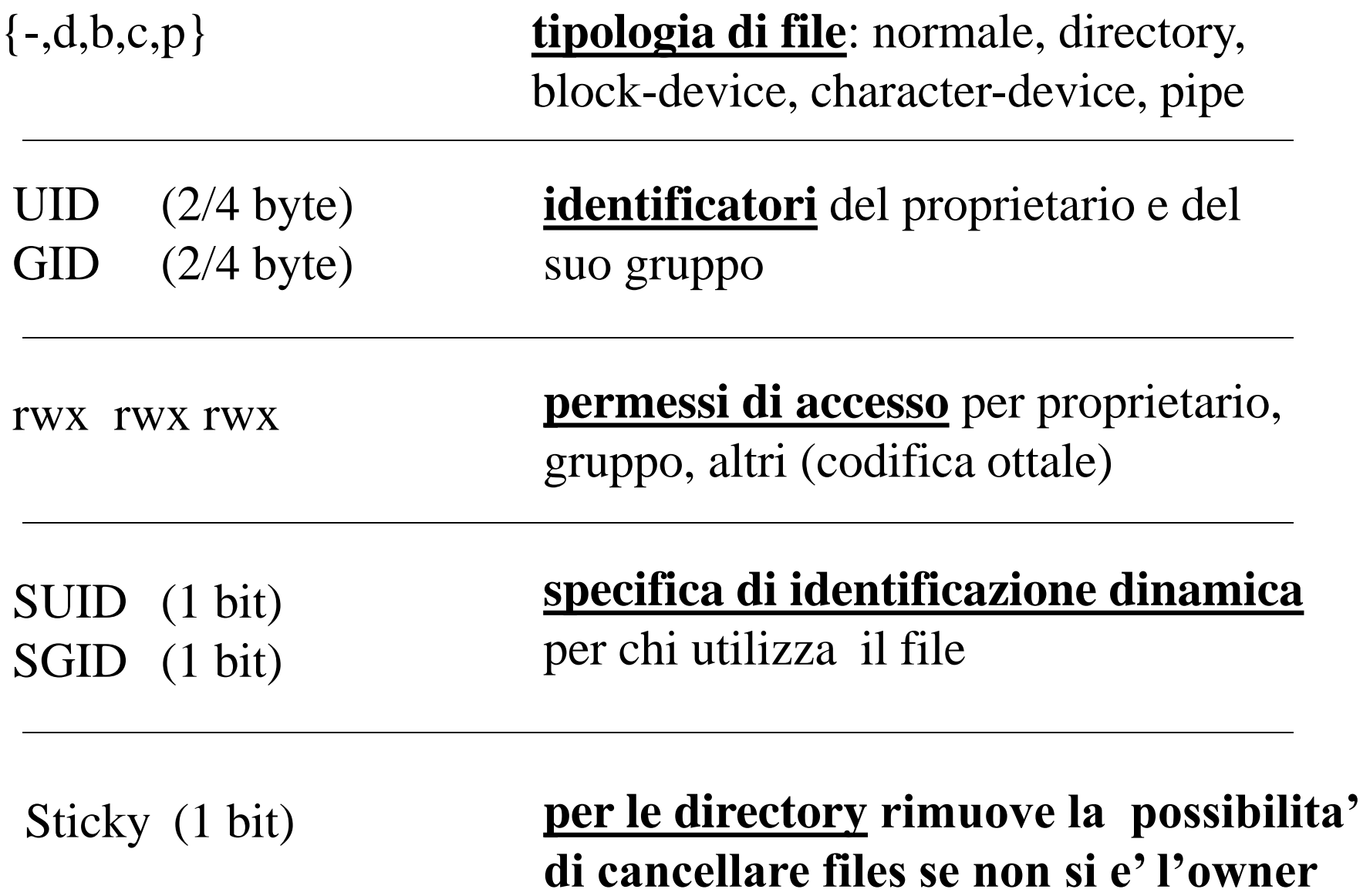

## **Associazione userid-username**

- Questa associazione non e' una specifica presente nei metadati di gestione dei file a livello del file system
- Essa e' solo una sovrastruttura utilizzata per comodita'
- Tale associazione viene quindi realizzata tramite informazioni di mapping che associano userid e username, le quali vengono all'interno di specifici file
- Uno di questi e' il file delle utenze /etc/passwd
- La stessa cosa e' vera per l'identificativo del gruppo ed il nome del gruppo (si veda il file /etc/group)

# **User-id/grup-id e processi**

- Ad ogni processo viene associato un insieme di identificatori numerici
- Questi identificatori sono relativi ad utenze e gruppi
- Questi identificatori vengono controllati quando si cerca di accedere a file o lanciare programmi tramite incrocio con i permessi di accesso
- Servizi base di gestione degli identificatori utente:

uid\_t getuid() Accessibile a tutte le utenze

int setuid(uid t) - Accessibile a "euid" root

# **ACL (Access Control List)**

- Permette di avere *i*-nodes in cui specifichiamo a grana molto piu' fine i permessi di accesso e gestione dei file
- Una ACL e' realizzata ramite un **file shadow** (associato al file originale)
- Quindi anche tramite un **i-node shadow**
- L'i-node originale in tal caso ha un indice che identifica l'i-node shadow
- Con ACL si puo' per ogni file specificare i permessi di accesso per ogni singolo utente o gruppo del sistema
- I comandi basici di shell per gestire ACL sono **getfacl** e **setfacl**

## **ACL example**

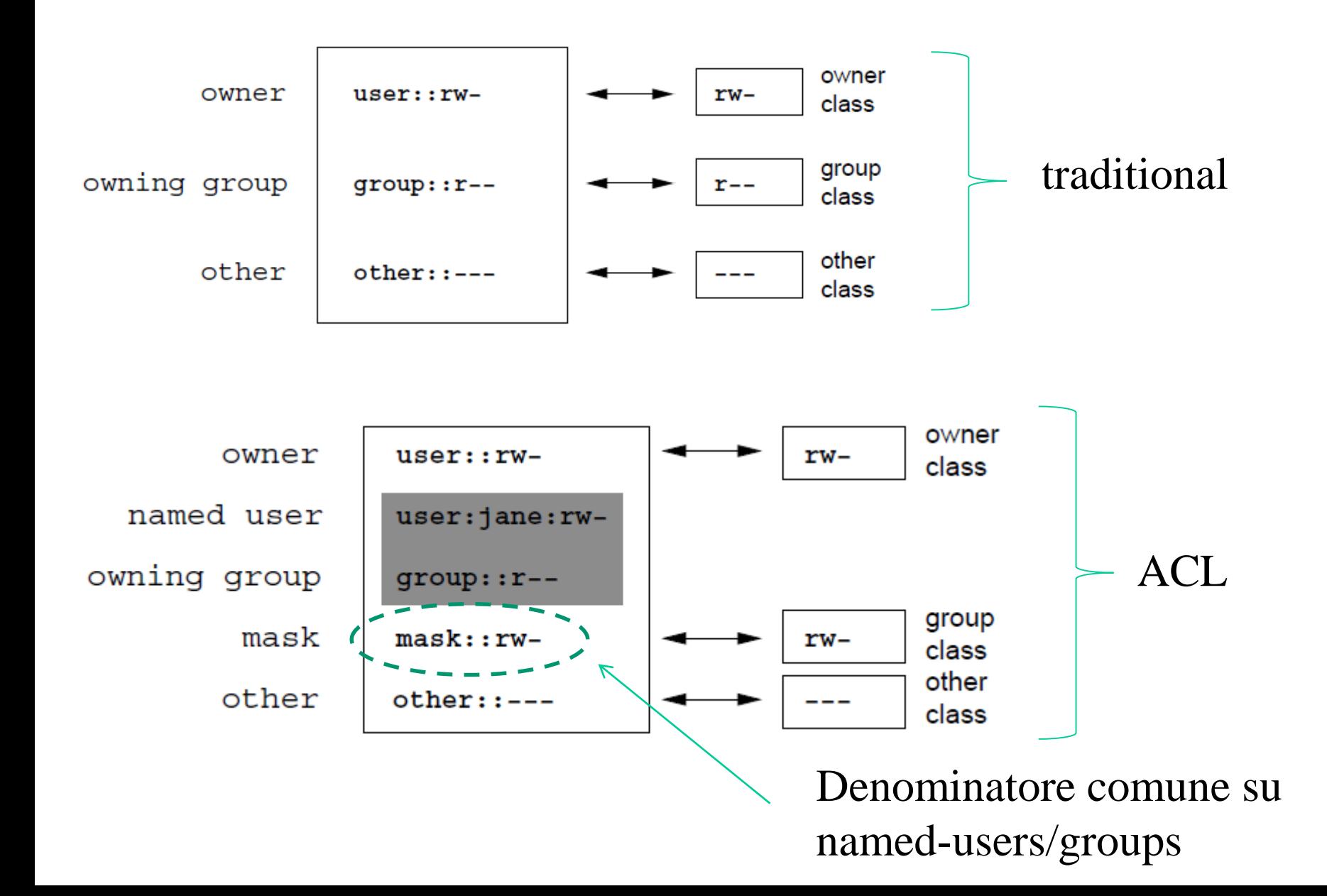
# **UNIX virtual file system (I)**

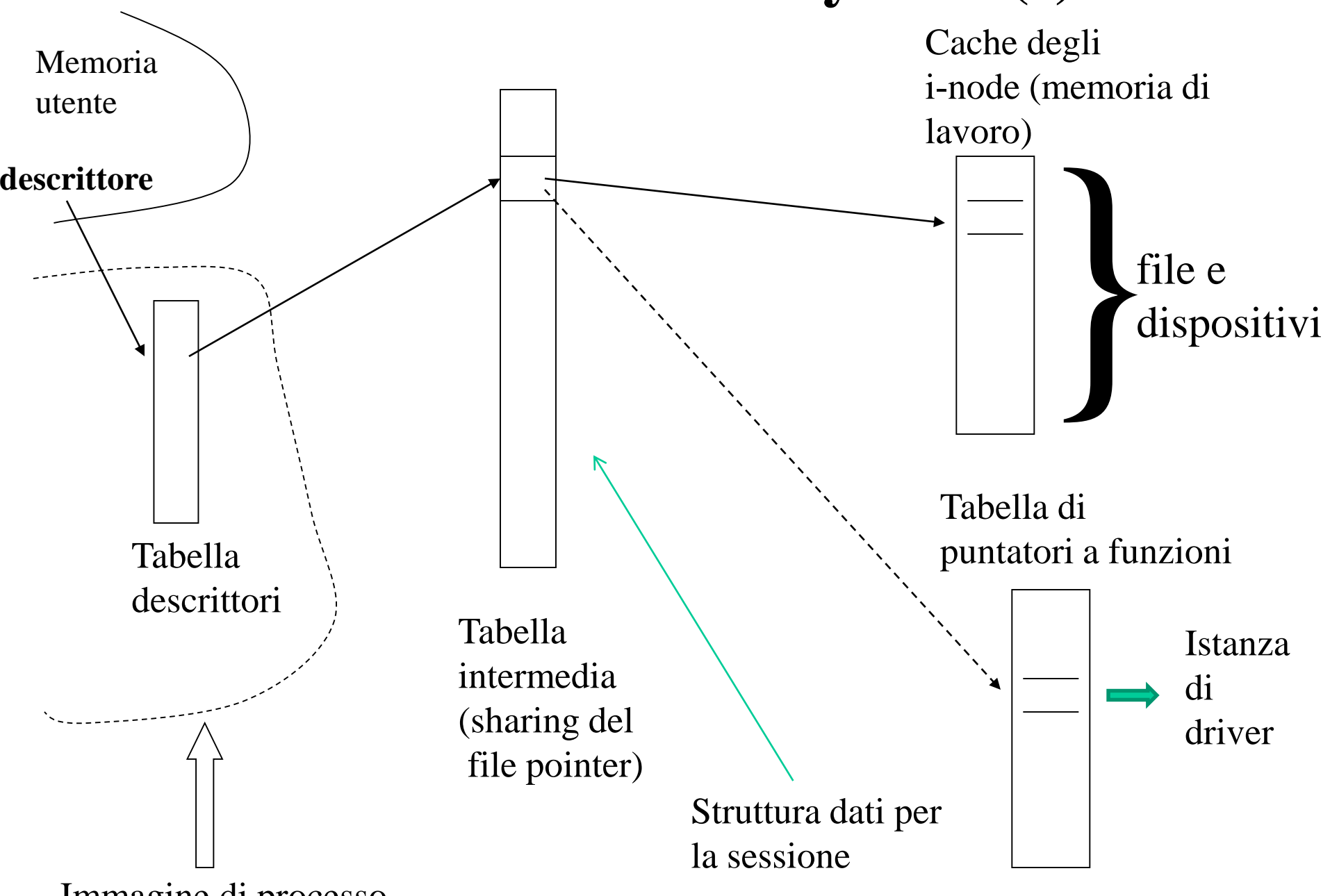

Immagine di processo

# **UNIX virtual file system (II)**

- i dispositivi vengono gestiti come file
- ogni i-node del file system virtuale viene associato o ad un file o ad un dispositivo
- le funzioni realmente eseguite su richiesta delle applicazioni dipendono dall'entita' associata all'i-node relativo al descrittore per il quale viene invocata la funzione
- gli i-node associati ai file sono riportati su hard-drive allo spegnimento (shutdown)
- gli i-node associati ai dispositivi possono essere rimossi allo spegnimento (i-node dinamici)
- la cache degli i-node serve per gestire i-node dinamici e per rendere l'accesso ai file piu' efficiente
- esiste un **buffer-cache** per tenere temporaneamente i blocchi di dati relativi ai file in memoria di lavoro

### **Architettura di I/O in sistemi UNIX**

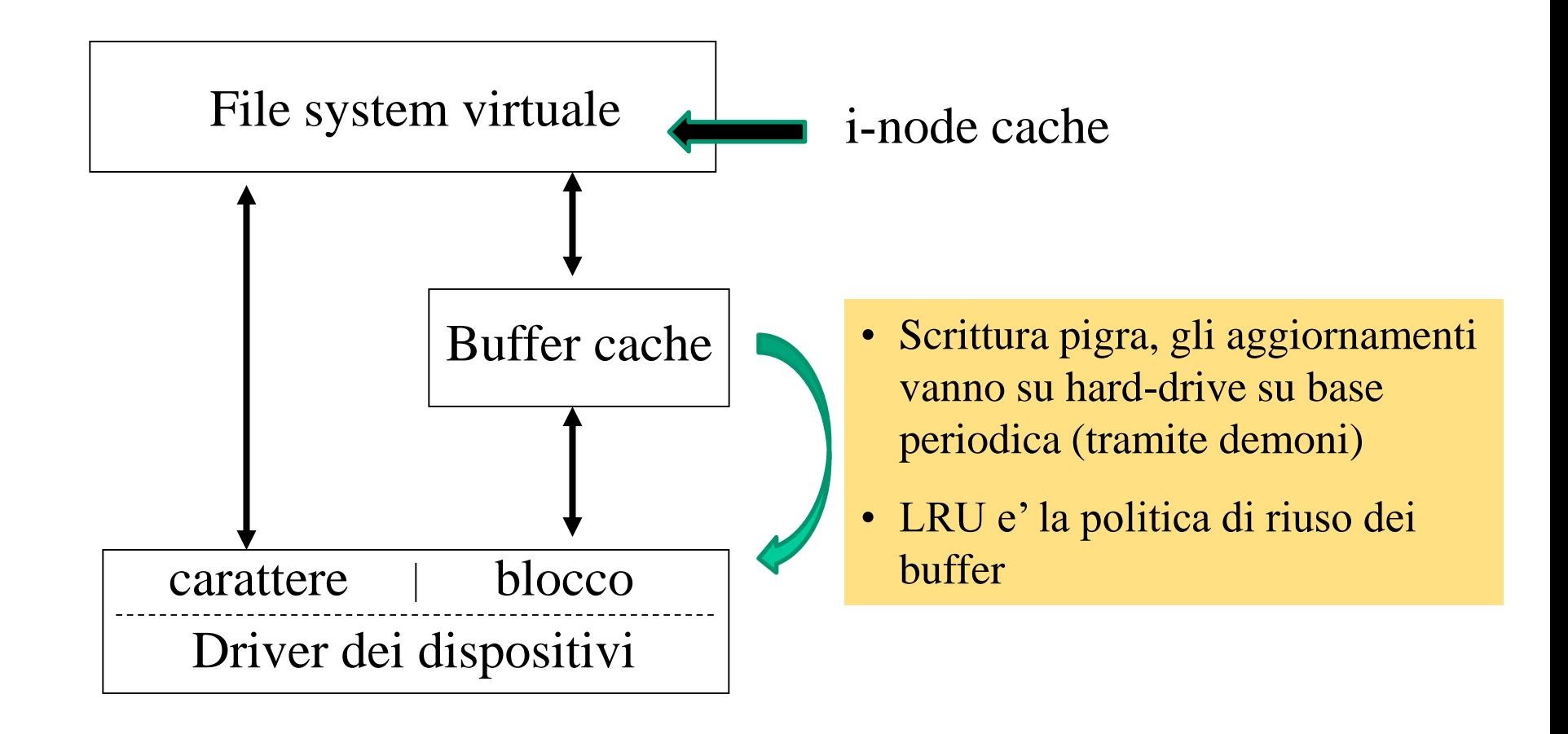

# **Creazione di file**

int creat(char \*file\_name, int mode)

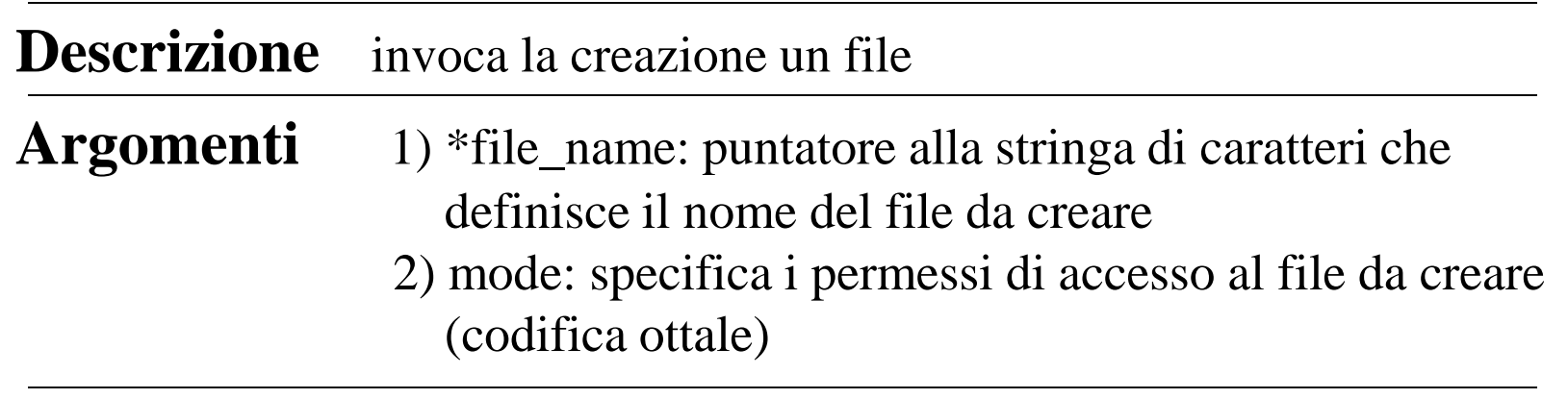

**Restituzione** -1 in caso di fallimento; un descrittore di file altrimenti

#### **Esempio**

```
#include <stdio.h>
void main() {
        if(create('Pippo'',0666) == -1) {
            printf("Errore nella chiamata creat \n");
            ext(1);
        }
}
```
# **Apertura/chiusura di file**

int open(char \*file\_name, int option\_flags [, int mode])

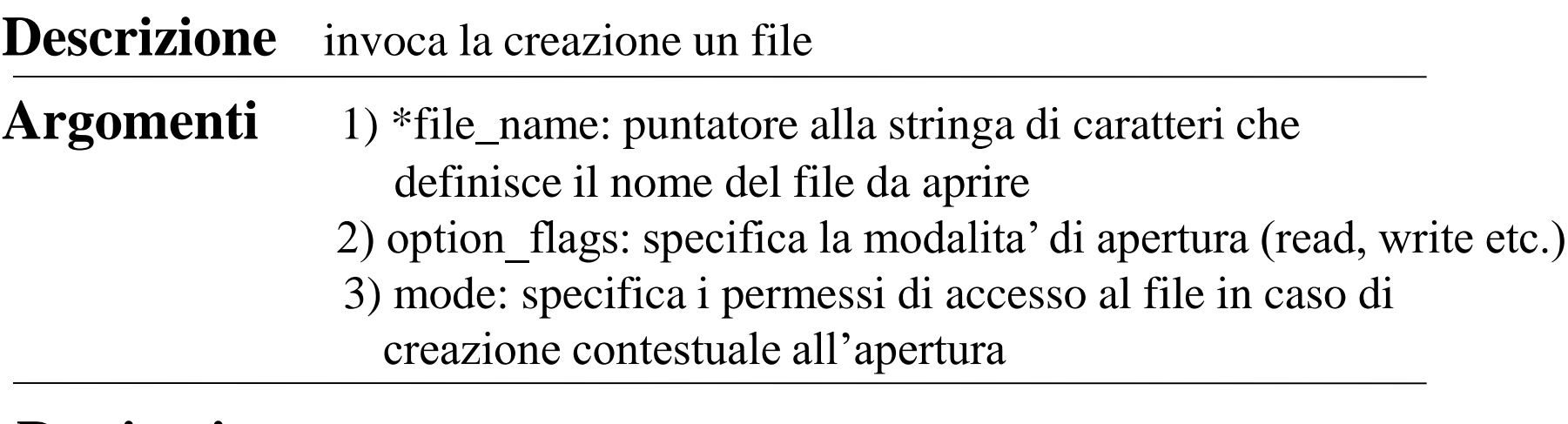

**Restituzione** -1 in caso di fallimento, altrimenti un descrittore per l'accesso al file

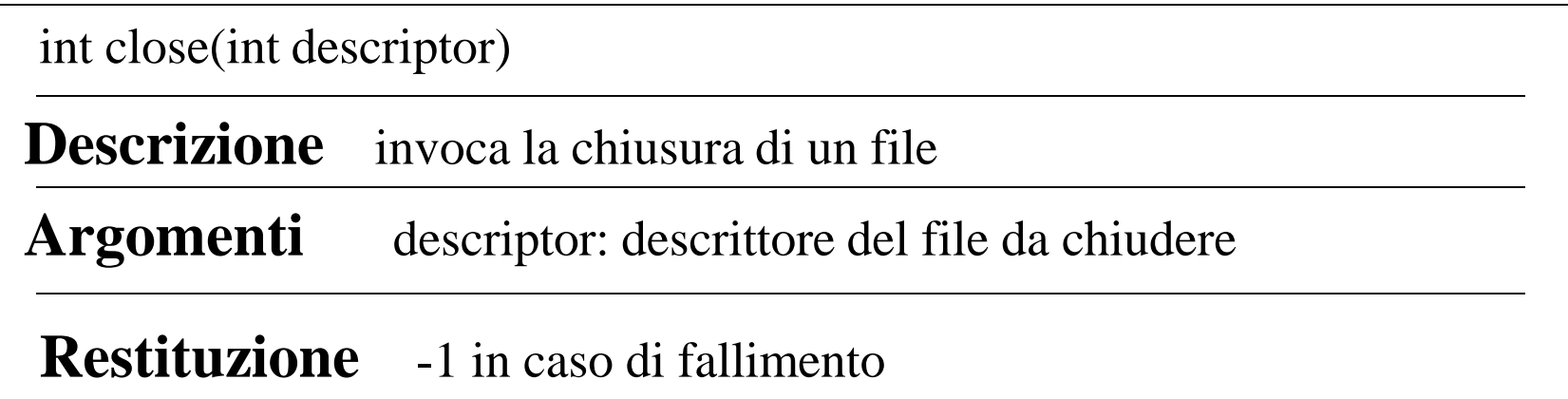

# **Valori per "option\_flags"**

O\_RDONLY: apertura del file in sola lettura;

O\_WRONLY: apertura del file in sola scrittura;

O\_RDWR: apertura in lettura e scrittura;

O\_APPEND: apertura del file con puntatore alla fine del file; ogni scrittura sul file sara' effettuata a partire dalla fine del file;

O\_CREAT : crea il file con modalita' d'accesso specificate da *mode* sole se esso stesso non esiste;

O\_TRUNC : elimina il contenuto del file se esso gia' esistente.

O\_EXCL : (exclusive) serve a garantire che il file sia stato effettivamente creato dalla chiamata corrente.

- definiti in **fcntl.h**
- combinabili tramite l'operatore "|" (OR binario)

# **Operazioni di lettura/scrittura**

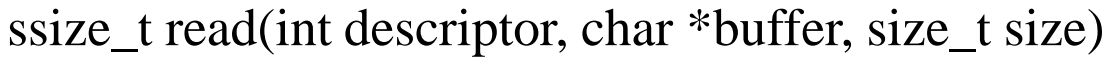

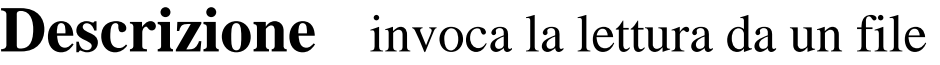

- **Argomenti** 1) descriptor: descrittore relativo al file da cui leggere 2) buffer: puntatore al buffer dove memorizzare i byte letti 3) size: quantita' di byte da leggere
- **Restituzione** -1 in caso di fallimento, altrimenti il numero di byte realmente letti

ssize\_t write(int descriptor, char \*buffer, size\_t size)

**Descrizione** invoca la scrittura su un file

**Argomenti** 1) descriptor:descrittore relativo al file su cui scrivere 2) buffer: puntatore al buffer dove prendere i byte da scrivere 3) size: quantita' di byte da scrivere

**Restituzione** -1 in caso di fallimento, altrimenti il numero di byte realmente scritti

# **Descrittori "speciali" ed eredita' di descrittori**

- 0 standard input
- 1 standard output
- 2 standard error

• associati a specifici oggetti di I/O ed utilizzati da molte funzioni di libreria standard (e.g. scanf()/printf())

• i relativi stream possono essere chiusi

Tutti i descrittori vengono ereditati da un processo figlio generato da una fork()  $\sum$ **sharing del file pointer**

Tutti i descrittori (inclusi 0, 1 e 2) restano validi quando avviene una sostituzione di codice tramite una chiamata execX() eccetto che nel caso in cui si specifichi operativita' close-on-exec (tramite la systemcall fcntl() o il flag O\_CLOEXEC in apertura del file)

## **Un esempio di applicazione: il comando "cp"**

```
#include <stdio.h>
#include <fcntl.h>
#define BUFSIZE 1024
```

```
int main(int argc, char *argv[]) {
   int sd, dd, size, result; char buffer[BUFSIZE];
   if (argc != 3) { /* Controllo sul numero di parametri */printf("usage: copia source target\n");
       ext(1);
   }
     /* Apertura del file da copiare in sola lettura */
   sd=open(argv[1],O_RDONLY);
   if (sd == -1) {
            printf("source open error");
            ext(1);}
     /* Creazione del file destinazione */
    dd=open(argv[2],O_WRONLY|O_CREAT|O_TRUNC,0660);
    if (dd == -1) {
       printf("destination open error");
             ext(1);}
                                               continua
```

```
/* Qui iniziano le operazioni di copia */
         do {
                /* Lettura di massimo di BUFSIZE caratteri */
                       size=read(sd,buffer,BUFSIZE);
                       if (size == -1) {
                      printf("read error");
                      ext(1);
                       }
                /* Lettura fino ad un massimo di BUFSIZE caratteri */ 
               result = write(dd,buffer,size);if (result == -1) {
                              printf("write error");
                       ext(1);}
            } while(size > 0);
         close(sd);
         close(dd);
```

```
}/* end main*/
```
# **Riposizionamento del file pointer**

off t lseek(int descriptor, off t offset, int option)

**Descrizione** invoca il riposizionamento del file pointer

**Argomenti** 1) descriptor:descrittore relativo al file su cui riposizionarsi 2) offset:quantita' di caratteri di cui spostare il file pointer 3) option: opzione di spostamento (da inizio, da posizione corrente, da fine – valori relativi: 0, 1, 2)

**Restituzione** -1 in caso di fallimento, altrimenti il nuovo valore del file pointer

#### **Esempi**

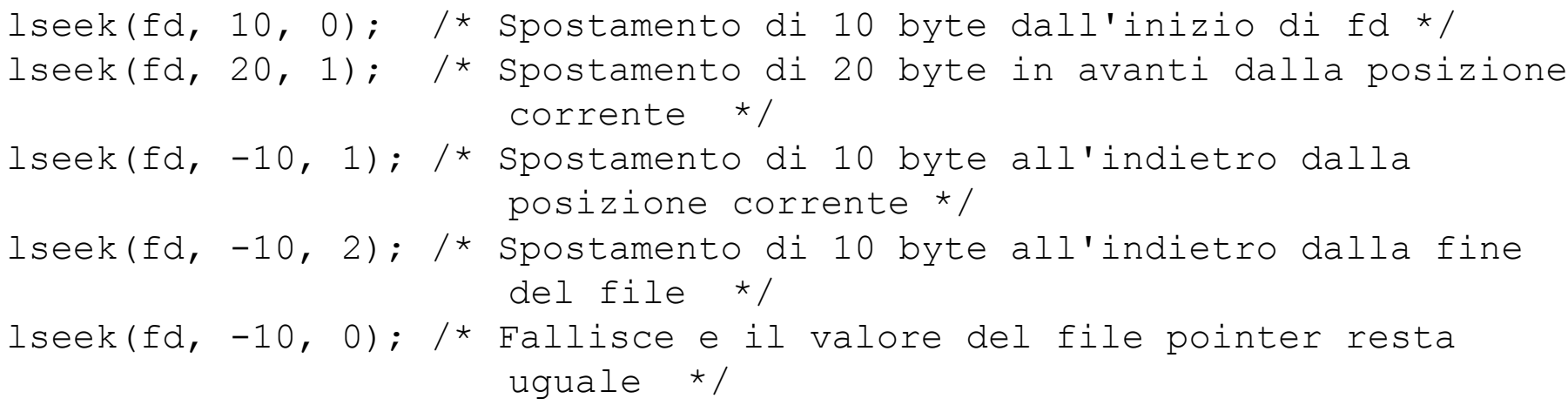

# **Duplicazione di descrittori e redirezione**

int dup(int descriptor)

**Descrizione** invoca la duplicazione di un descrittore

**Argomenti** descriptor: descrittore da duplicare

**Restituzione** -1 in caso di fallimenro, altrimenti un nuovo descrittore

Il descrittore restituito e' il primo libero nella tabella dei descrittori del processo

#### **Esempio**

```
#define FNAME "info.txt"
#define STDIN 0
int main() {
       int fd;
       fd = open(FNAME, ORDONLY); /* Apro il file in lettura */
       close(STDIN); /* Chiudo lo standard input */
       dup(fd); /* Duplico il descrittore di file*/
       execlp("more","more",0); /* Eseguo 'more' con input 
                                   redirezionato */
   }
```
# **Nuovi standard**

#include <unistd.h>

int dup(int oldfd) int dup2(int oldfd, int newfd)

> Specifica esplicita della posizione della "file-descriptor table" ove duplicare il canale originale

# **Controllo di canale di I/O**

**NAME** top fcntl - manipulate file descriptor **SYNOPSIS** top #include <unistd.h> #include <fcntl.h> int fontl (int fd, int cmd,  $\ldots$  /\* arg \*/ );

#### **DESCRIPTION** top

fantl() performs one of the operations described below on the open file descriptor fd. The operation is determined by cmd.

fcntl() can take an optional third argument. Whether or not this argument is required is determined by cmd. The required argument type is indicated in parentheses after each cmd name (in most cases, the required type is int, and we identify the argument using the name arg), or void is specified if the argument is not required.

### **Hard links e rimozione**

int link(const char \*oldpath, const char \* newpath)

ritorna –1 in caso di fallimento

int unlink(const char \*pathname)

ritorna –1 in caso di fallimento

Inseriscono/eliminano una directory-entry in file speciale rappresentante una directory

# **Symbolic links**

- Sono file il cui contenuto identifica una stringa che definisce parte o tutto un pathname
- Possono esistere indipendentemente dal target

SYNOPSIS #include <unistd.h>

> int symlink(const char \*oldpath, const char \*newpath)

### **Gestione delle directory**

int mkdir(const char \*pathname, mode t mode) int rmdir(const char \*pathname)

Creazione/rimozione di directory

### **Gestione dei permessi d'accesso**

#### **NAME**

chmod, fchmod - change permissions of a file

#### **SYNOPSIS**

#include <sys/types.h> #include <sys/stat.h>

int chmod(const char \*path, mode t mode); int fchmod(int fildes, mode t mode);

#### **DESCRIPTION**

The mode of the file given by path or referenced by fields is changed.

varianti **chown** gestiscono il cambio di proprieta'

# **Comandi shell basici per l'interazione con il File System**

link makes hard links ln makes symbolic links dumpe2fs dump file system info mkfs installs a file system on a device stat list lower level file system information

# **Windows File System: NTFS**

- Hard-drive divisi in volumi (partizioni), e organizzati in cluster da 512 a 64K byte
- per ogni volume si ha una **MFT (M**aster **F**ile **T**able**)**
- ad ogni file corrisponde almeno un elemento nella MFT
- l'elemento contiene:
	- nome del file: fino a 255 char Unicode
	- informazioni sulla sicurezza
	- nome DOS del file: 8+3 caratteri
	- i dati del file, o puntatori per il loro accesso

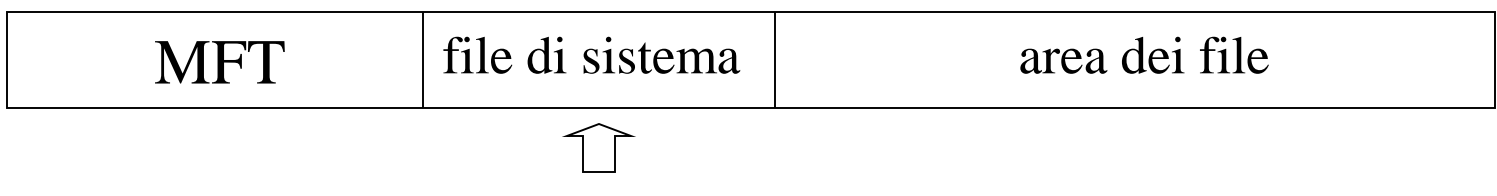

Bitmap dei cluster + logfile (recupero in caso di crash)

# **Alcuni attributi**

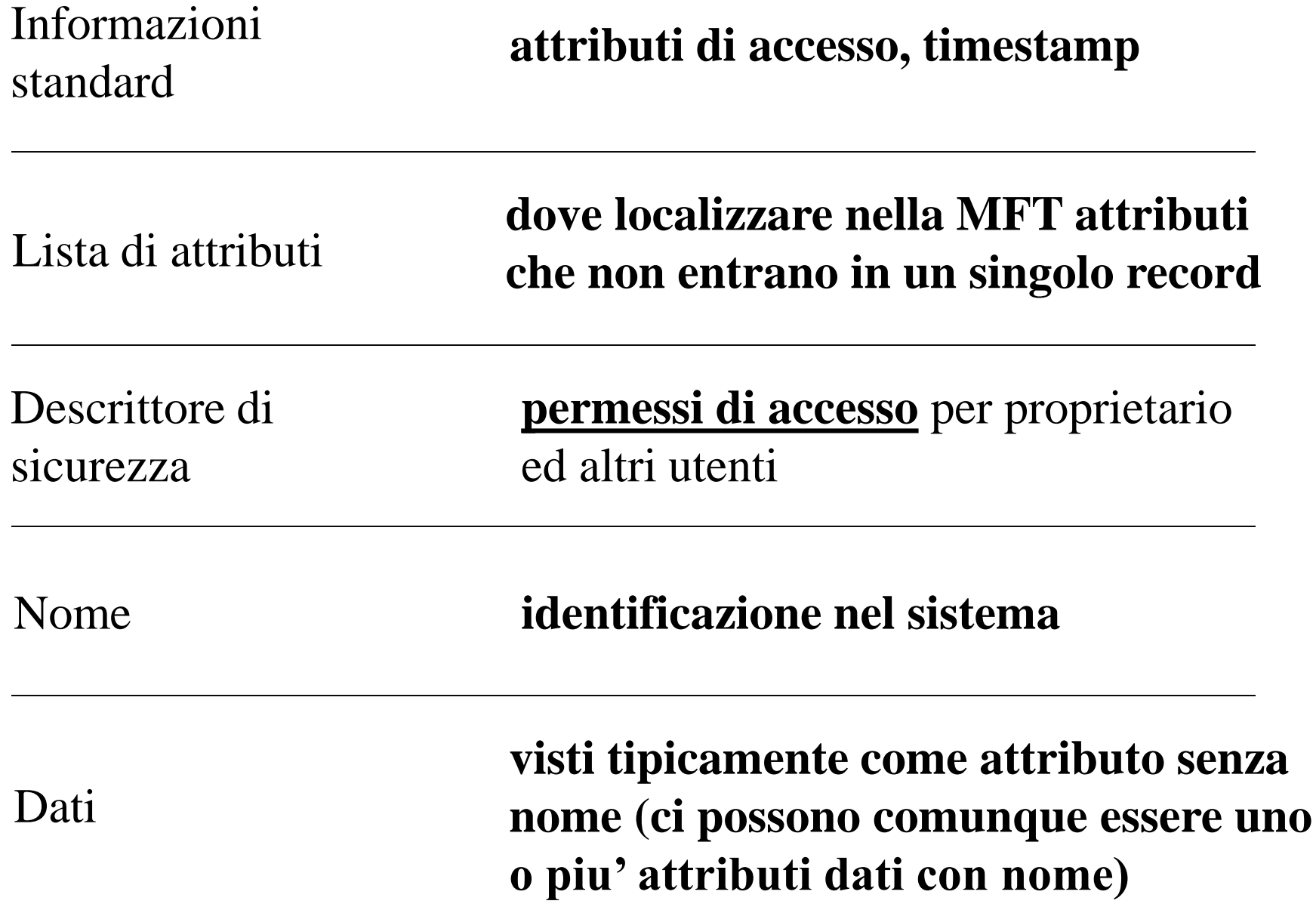

# **MFT: Master File Table**

- per piccoli file i dati sono direttamente nella parte dati nell'elemento della MFT (file immediati)
- per file grandi la parte dati dell'elemento della MFT contiene gli indirizzi di cluster o di gruppi di cluster consecutivi
- se un elemento della MFT non basta si aggregano altri

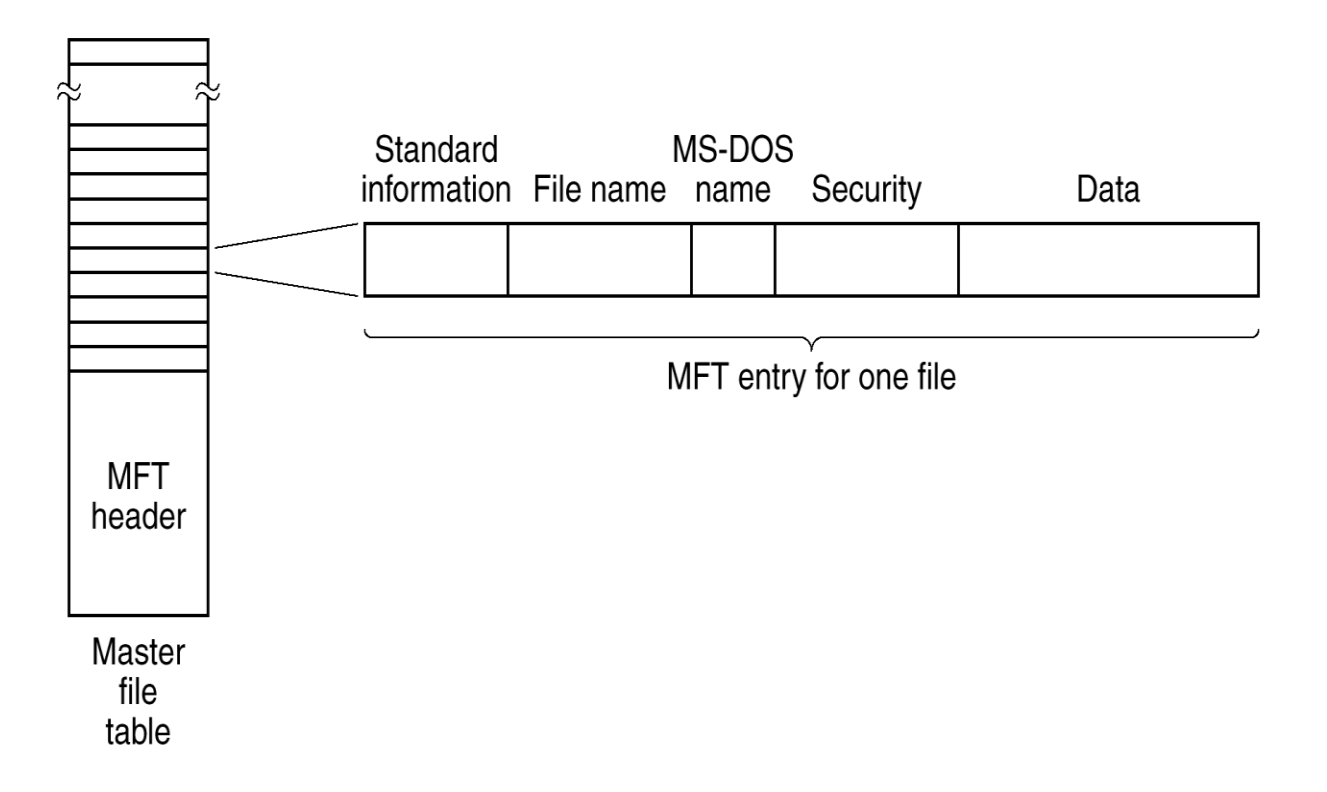

### **Architettura di I/O in sistemi Windows**

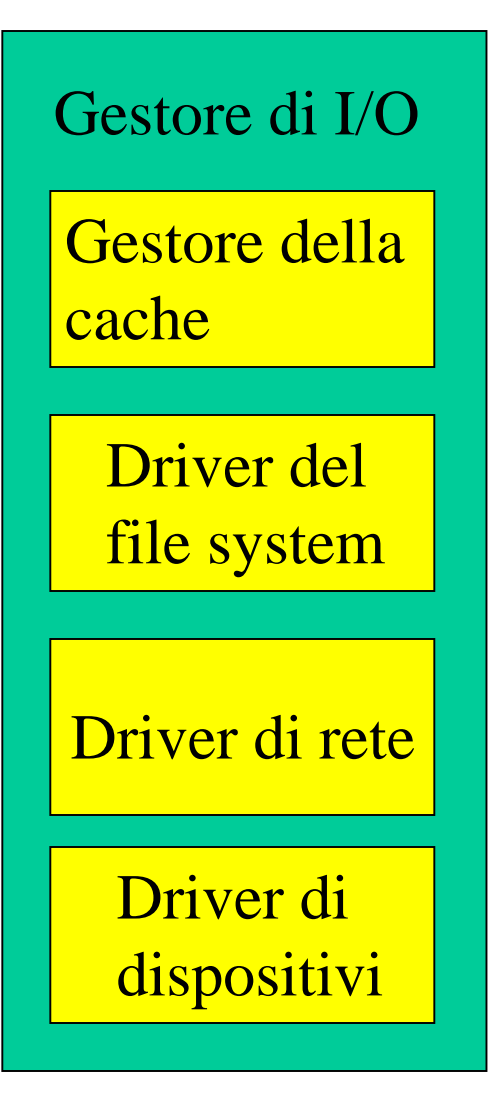

- scrittura pigra: gli aggiornamenti vanno su hard-drive su base periodica
- sostituzione cache LRU
- swapping tramite thread di sistema (su file)

# **Creazione/apertura di file**

HANDLE CreateFile(LPCTSTR lpFileName, DWORD dwDesiredAccess, DWORD dwShareMode, LPSECURITY\_ATTRIBUTES lpSecurityAttributes, DWORD dwCreationDisposition, DWORD dwFlagsAndAttributes, HANDLE hTemplateFile )

### **Descrizione**

• invoca la creazione di un file

### **Restituzione**

• un handle al nuovo file in caso di successo

#### **Parametri**

- •lpFileName: puntatore alla stringa di caratteri che definisce il nome del file da creare
- •dwDesiredAccess: specifica i permessi di accesso al file da creare (GENERIC\_READ, GENERIC\_WRITE)
- dwShareMode: specifica se e quando il file puo' essere nuovamente aperto prima di essere stato chiuso (FILE\_SHARE\_READ, FILE SHARE WRITE)
- lpSecurityAttributes: specifica il descritore della sicurezza del file
- dwCreationDisposition: specifica l'azione da fare se il file esiste e quella da fare se il file non esiste (CREATE\_NEW, CREATE\_ALWAYS, OPEN\_EXISTING, TRUNCATE\_EXISTING)
- dwFlagsAndAttributes: specifica varie caratteristiche del file (FILE\_ATTRIBUTES\_NORMAL, ...HIDDEN, ... DELETE ON CLOSE)
- hTemplateFile: specifica un handle ad un file di template

# **Codifiche sui pathname**

### CreateFileA (…) ASCII

### CreateFileW(…) UNICODE

# **Richimi su** SECURITY\_ATTRIBUTES

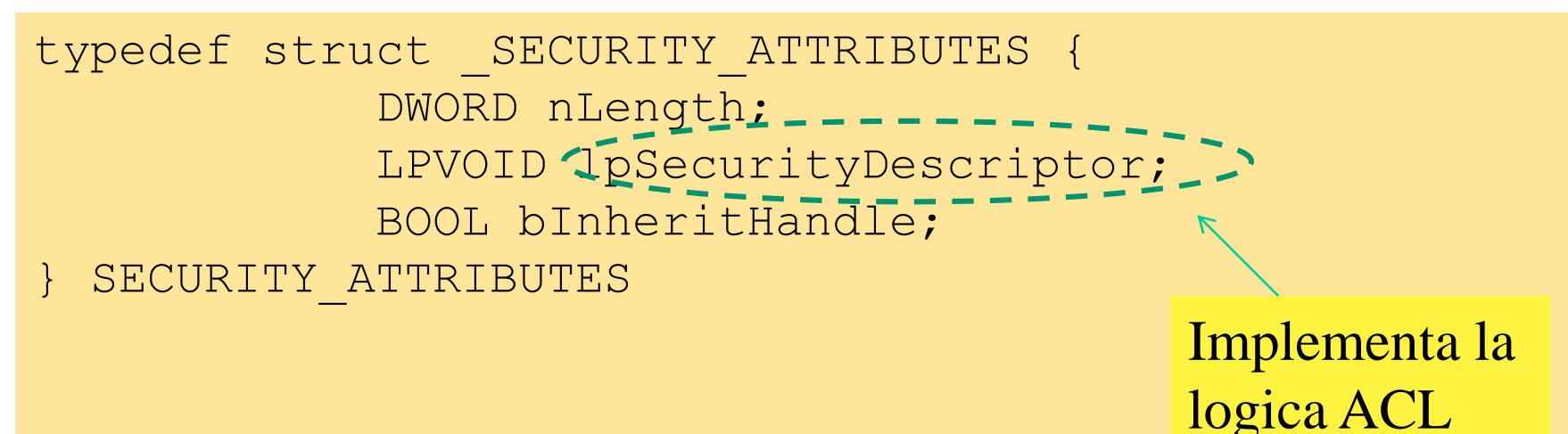

#### **Descrizione**

• struttura dati che specifica permessi

#### **Campi**

- nLength: va settato SEMPRE alla dimensione della struttura
- lpSecurityDescriptor: puntatore a una struttura SECURITY\_DESCRIPTOR
- bInheritHandle: se uguale a TRUE un nuovo processo puo' ereditare l'handle a cui fa riferimento questa struttura

# **ACL (Access Control List)**

- specifica la descrizione della sicurezza di oggetti, quindi anche di file
- e' formata da una lista di ACE (Access Control Entry)
- nel caso di generazione di oggetti in cui il descrittore di sicurezza non e' specificato, ACL viene popolata a partire dall'*access token* del processo chiamante
- in tal caso si ha una ACL di default
- ACL e' formata da DACL (Discretionary ACL) e SACL (System ACL)
- DACL specifica i permessi
- SACL specifica azioni di log da eseguire in base agli accessi
- sono entrambe parti di un security descriptor

## **Un esempio**

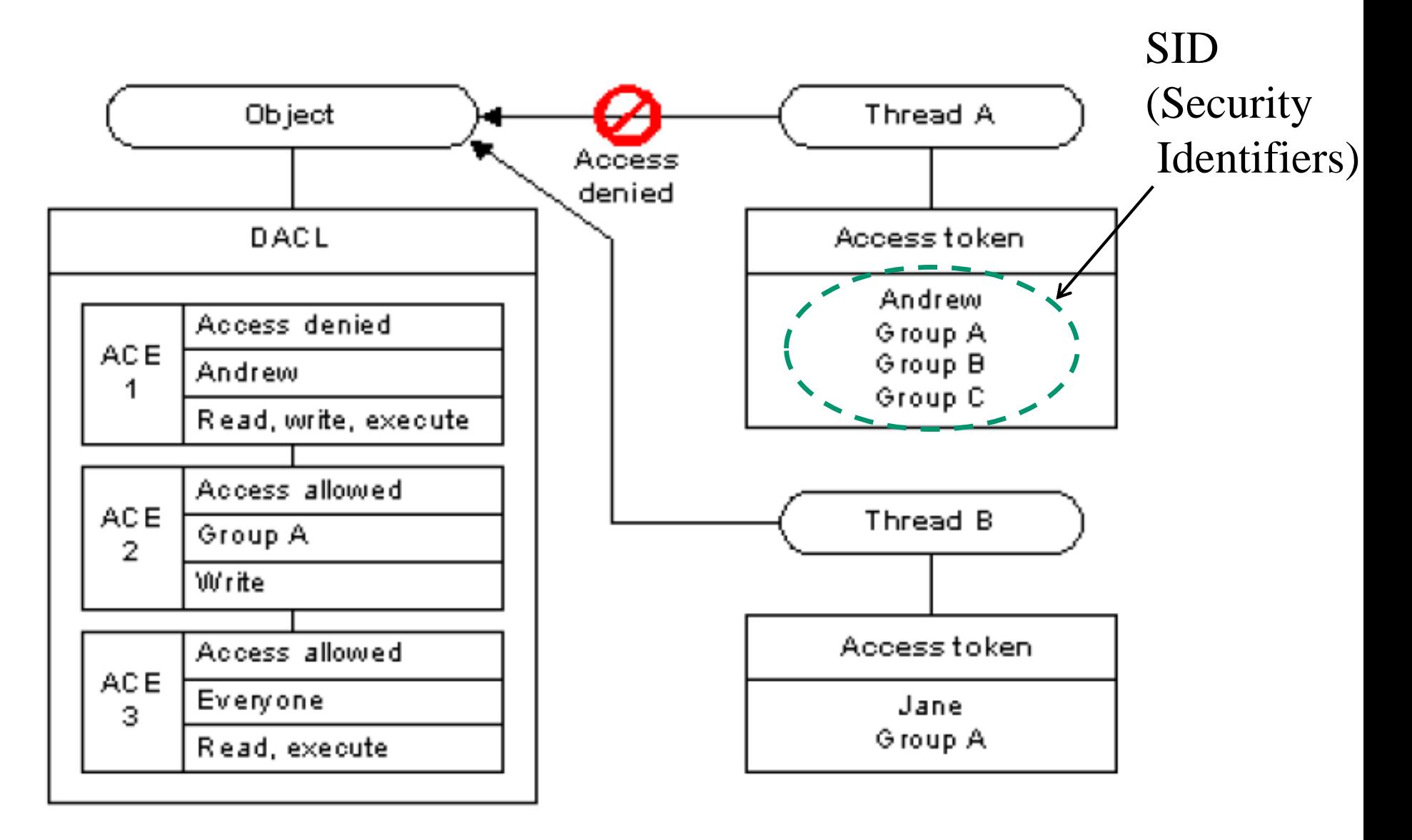

# **Schema di utilizzo: riepilogo**

- Ogni processo ha dei Security IDentifier (come utente e come gruppo)
- I SID costituiscono l'access token che puo' direttamente garantire speciali privilegi (ad esempio l'accesso a qualsiasi file)
- Quando un processo cerca di accedere un oggetto viene utilizzato l'access token per controllare se il processo ha diritti incondizionati sull'oggetto
- Altrimenti il kernel "scandisce" l'ACL controllando le singole ACE
- La prima ACE che specificamente garantisce o nega l'accesso richiesto e' decisiva nell'esito dell'accesso

# **Discovery dei SID**

• Tramite registry attraverso il file HKEY\_LOCAL\_MACHINE\SOFTWARE\Micro soft\WindowsNT\CurrentVersion\Pro fileList

• Tramite shell command

**wmic useraccount get name,sid**

# **Manipolazione di ACL**

**[GetNamedSecurityInfo](https://msdn.microsoft.com/it-it/library/windows/desktop/aa446645%28v=vs.85%29.aspx) [GetSecurityInfo](https://msdn.microsoft.com/it-it/library/windows/desktop/aa446654%28v=vs.85%29.aspx) [SetNamedSecurityInfo](https://msdn.microsoft.com/it-it/library/windows/desktop/aa379579%28v=vs.85%29.aspx) [SetSecurityInfo](https://msdn.microsoft.com/it-it/library/windows/desktop/aa379588%28v=vs.85%29.aspx)**

Win-API basiche

A queste Win-API vengono associate una serie di ulteriori funzioni di libreria dello standard Win-API per la manipolazione di security descriptors in user space

# **Un esempio**

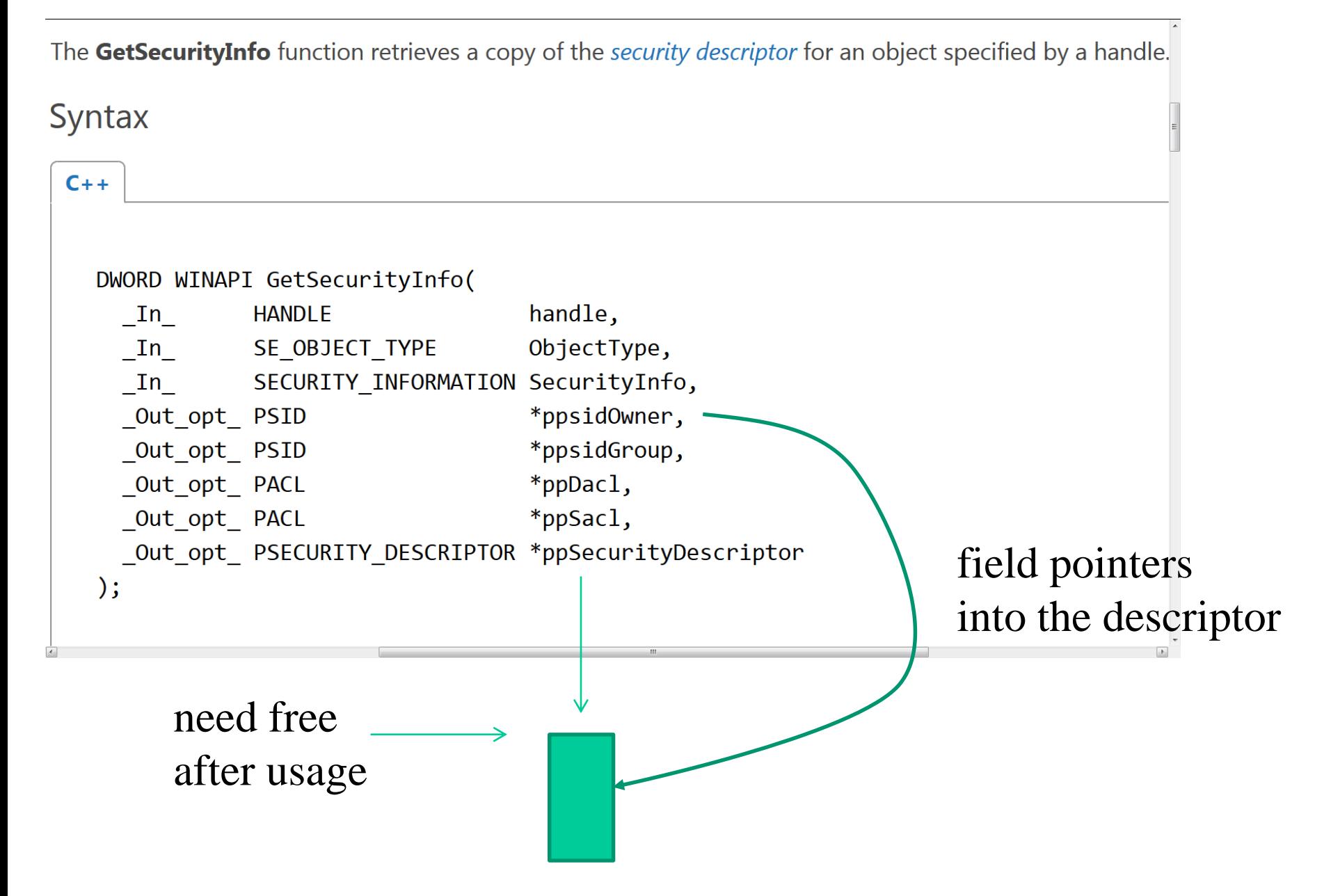

# **Object types**

```
typedef enum _SE_OBJECT_TYPE {
  SE_UNKNOWN_OBJECT_TYPE = 0,
 SE FILE OBJECT,
 SE_SERVICE,
 SE PRINTER,
 SE_REGISTRY_KEY,
 SE_LMSHARE,
 SE KERNEL OBJECT,
  SE WINDOW OBJECT,
 SE DS OBJECT,
 SE DS OBJECT ALL,
  SE_PROVIDER_DEFINED_OBJECT,
  SE_WMIGUID_OBJECT,
 SE_REGISTRY_WOW64_32KEY
} SE_OBJECT_TYPE;
```
# **Associazione SID/users/groups**

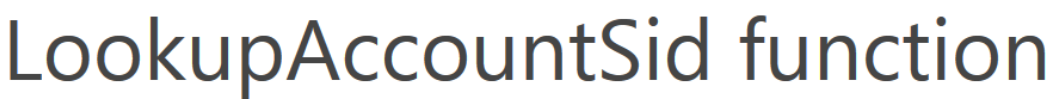

The LookupAccountSid function accepts a security identifier (SID) as input. It retrieves the name of the account for this SID and the name of the first domain on which this SID is found.

#### Syntax

 $\leftarrow$ 

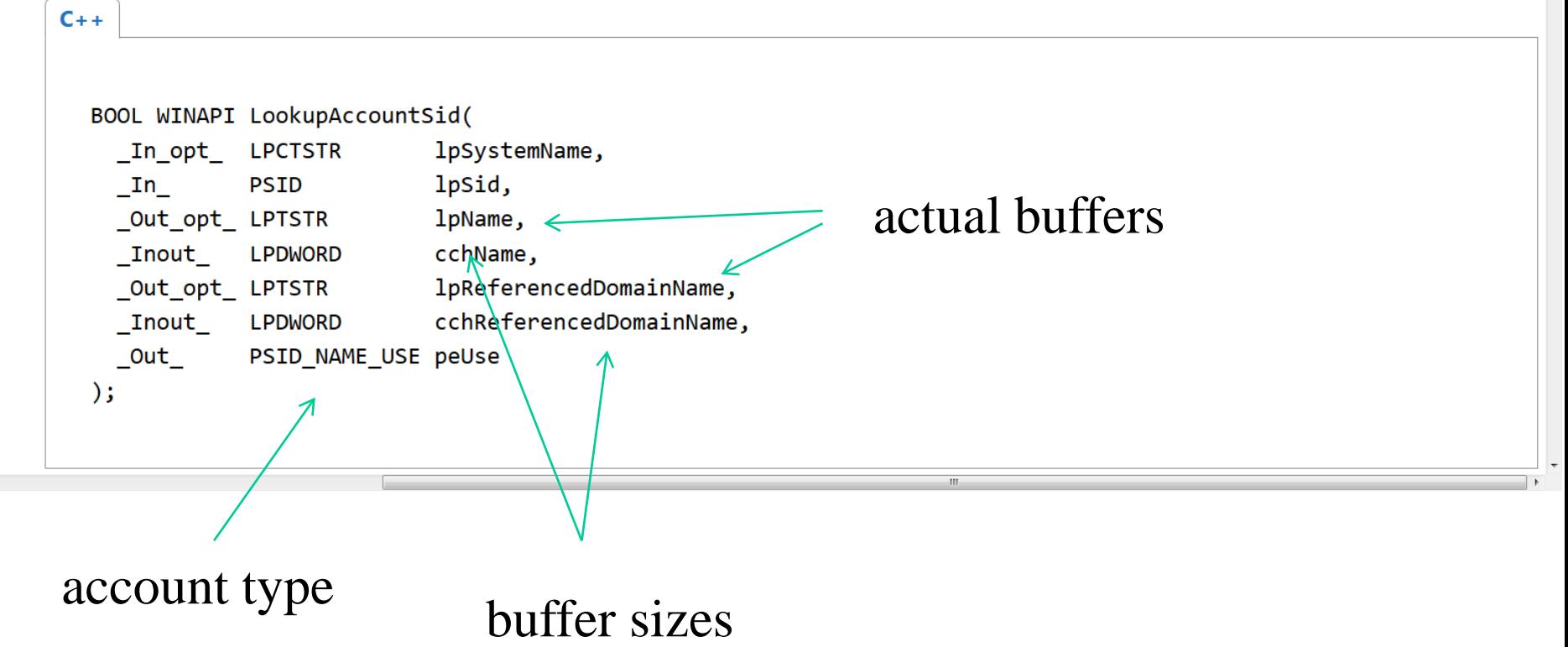

# **Costruzione di un security descriptor: schema**

Servizi WinAPI da usare e sequenza di uso

- 1. InitializeSecurityDescriptor 2. SetSecurityDescriptorOwner 3. SetSecurityDescriptorGroup 4. InitializeAcl 5. AddAccessDeniedAce.... Reset della struttura dati Scrittura dei SID nella struttura dati Inizializzazione di un buffer ACL
	- 6. AddAccessAllowedAce...
	- 7. SetSecurityDescriptorDacl
- Inserimento di ACE in ACL
- Collegamento di ACL al security descriptor
### **Chiusura di file**

#### BOOL CloseHandle(HANDLE hObject)

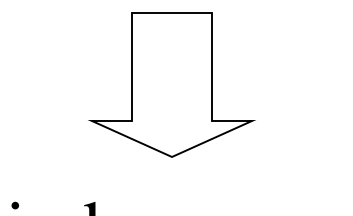

chiude un oggetto

#### **Descrizione**

• invoca la chiusura di un file

### **Restituzione**

• 0 in caso di fallimento

### **Lettura da file**

BOOL ReadFile(HANDLE hFile, LPVOID lpBuffer, DWORD nNumberOfBytesToRead, LPDWORD lpNumberOfBytesRead, LPOVERLAPPED lpOverlapped)

#### **Descrizione**

- invoca la lettura di una certa quantita' di byte da un file **Restituzione**
- 0 in caso di fallimento

### **Parametri**

- hFile: handle valido al file da cui si vuole leggere
- lpBuffer: puntatore all'area di memoria nella quale i caratteri letti devono essere bufferizzati
- tnNumberOfBytesToRead: definisce il numero di caratteri (byte) che si vogliono leggere
- lpNumberOfBytesRead: puntatore a un intero positivo corrispondente al numero di caratteri effettivamente letti in caso di successo
- lpOverlapped: puntatore a una struttura OVERLAPPED da usarsi per I/O asincrono

### **Scrittura su file**

#### BOOL WriteFile(HANDLE hFile, LPCVOID lpBuffer, DWORD nNumberOfBytesToWrite, LPDWORD lpNumberOfBytesWritten, LPOVERLAPPED lpOverlapped)

#### **Descrizione**

• invoca la scrittura di una certa quantita' di byte su un file

### **Restituzione**

• 0 in caso di fallimento

### **Parametri**

- hFile: handle valido al file su cui si vuole scrivere
- lpBuffer: puntatore all'area di memoria che contiene i caratteri da scrivere
- tnNumberOfBytesToWrite: definisce il numero di caratteri (byte) che si vogliono scrivere
- lpNumberOfBytesWritten: puntatore a un intero positivo corrispondente al numero di caratteri effettivamente scritti in caso di successo
- lpOverlapped: puntatore a una struttura OVERLAPPED da usarsi per I/O asincrono

#### **Un esempio di applicazione: il comando "copy"**

```
#include <windows.h>
#include <stdio.h>
#define BUFSIZE 1024
```

```
int main(int argc, char *argv[]) {
        HANDLE sd, dd; DWORD size, result; char buffer[BUFSIZE];
        if (argc != 3) {/* Controllo sul numero di argomenti */
            printf("usage: copia source target\n");
            ext(1);
        }
        /* Apertura del file da copiare in sola lettura */
        sd=CreateFile(argv[1],
                       GENERIC_READ,
                       0<sub>r</sub>NULL,
                       OPEN_EXISTING,
                       FILE ATTRIBUTE NORMAL,
                       NULL);
        if (sd == INVALID HANDLE VALUE) {
            printf("Cannot open source file\n");
            ExitProcess(1);
        }
                                                         continua
```

```
/* Creazione del file destinazione */
     dd=CreateFile(argv[2],
                    GENERIC_WRITE,
                    0<sub>r</sub>NULL,
                    CREATE_ALWAYS,
                    FILE ATTRIBUTE NORMAL,
                    NULL);
     if (dd == INVALID HANDLE VALUE) {
         printf("Cannot open destination file\n");
         ExitProcess(1);
     }
     do {/* Qui iniziano le operazioni di copia */
         if (ReadFile(sd,buffer,BUFSIZE,&size,NULL) == 0) {
             printf("Cannot read from source file\n");
             ExitProcess(1);
         }
         if (WriteFile(dd,buffer,size, &result, NULL) == 0){
             printf("Cannot write to destination file\n");
             ExitProcess(1);
         }
     } while(size > 0);
     CloseHandle(sd);
     CloseHandle(dd);
     return(0);
```
}

### **Cancellazione di file**

#### BOOL DeleteFile(LPCTSTR lpFileName)

#### **Descrizione**

• invoca la cancellazione di un file

#### **Parametri**

• lpFileName: puntatore alla stringa di caratteri che definisce il nome del file che si vuole rimuovere

#### **Restituzione**

• un valore diverso da zero in caso di successo, 0 in caso di fallimento

## **Riposizionamento del file pointer**

#### DWORD SetFilePointer(HANDLE hFile, LONG lDistanceToMove, PLONG lpDistanceToMoveHigh, DWORD dwMoveMethod)

### **Descrizione**

• invoca il riposizionamento del file pointer

### **Restituzione**

• INVALID\_SET\_FILE\_POINTER in caso di fallimento, i 32 bit meno significativi del nuovo valore del file pointer (valutato in caratteri dall'inizio del file) in caso di successo

### **Parametri**

- hFile: handle di file che identifica il canale di input/output associato al file per il quale si vuole modificare il file pointer
- lDistanceToMove: i 32 bit meno significativi di un valore intero con segno indicante il numero di caratteri di cui viene spostato il file pointer
- lpDistanceToMoveHigh: (opzionale) puntatore a un long contenente i 32 bit piu'significativi del valore in lDistanceToMove
- dwMoveMethod: tipo di spostamento da effettuare (FILE\_BEGIN, FILE CURRENT, FILE END)

### **Gestione degli standard handle**

HANDLE WINAPI GetStdHandle ( In DWORD nStdHandle );

BOOL WINAPI SetStdHandle( \_In\_ DWORD nStdHandle, In HANDLE hHandle );

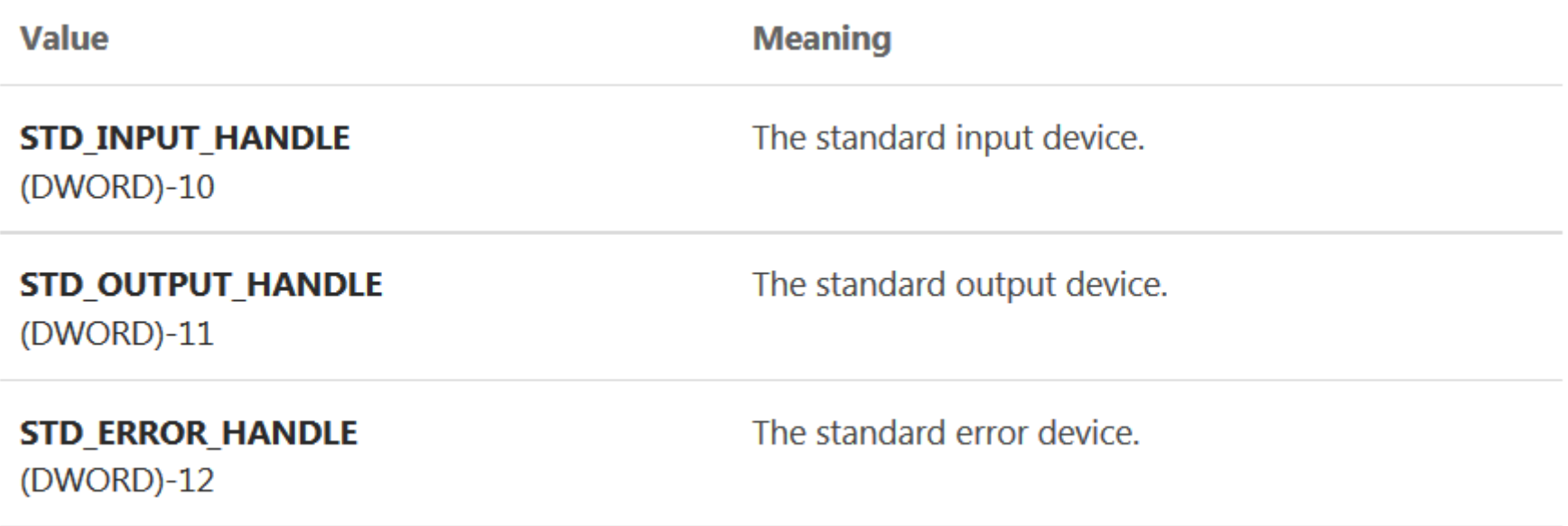

## **Gestione delle directory**

BOOL WINAPI CreateDirectory( in LPCTSTR lpPathName, in opt LPSECURITY ATTRIBUTES lpSecurityAttributes );

BOOL WINAPI RemoveDirectory( in LPCTSTR lpPathName );

# **NTFS hard links**

#### **Syntax**

BOOL WINAPI CreateHardLink( LPCTSTR lpFileName, LPCTSTR lpExistingFileName, LPSECURITY ATTRIBUTES lpSecurityAttributes );

*lpFileName* [in]

– The name of the new file.

– This parameter cannot specify the name of a directory. *lpExistingFileName* [in]

– The name of the existing file.

– This parameter cannot specify the name of a directory. *lpSecurityAttributes*

– Reserved; must be NULL.

#### **NOTE (taken from MSDN online manual):**

Because hard links are only directory entries for a file, many changes to that file are instantly visible to applications that access it through the hard links that reference it. However, the directory entry size and attribute information is updated only for the link through which the change was made.

The security descriptor belongs to the file to which a hard link points. The link itself is only a directory entry, and does not have a security descriptor. Therefore, when you change the security descriptor of a hard link, you change the security descriptor of the underlying file, and all hard links that point to the file allow the newly specified access. You cannot give a file different security descriptors on a per-hard-link basis.

## **NTFS symbolic links (.lnk shortcuts)**

#### BOOLEAN WINAPI CreateSymbolicLink(

- in LPTSTR lpSymlinkFileName,
- in LPTSTR lpTargetFileName,
- in DWORD dwFlags )

#### *lpSymlinkFileName* [in]

– The symbolic link to be created.

#### *lpTargetFileName* [in]

- The name of the target for the symbolic link to be created.
- If *lpTargetFileName* has a device name associated with it, the link is treated as an absolute link; otherwise, the link is treated as a relative link

#### *dwFlags* [in]

– Indicates whether the link target, *lpTargetFileName*, is a directory.

See also the following prompt-command:

**mklink** 

### **I/O scheduling**

- Definisce la pianificazione tramite la quale dispositivi di I/O vengono realmente attivati per le loro operazioni
- In taluni casi I/O scheduling e' semplicemente attuato secondo una politica FCFS
- Questo e' **tipico dei terminali**, poiche' utenti interattivi non sarebbero soddisfatti di osservare in output (o di fornire in input) dati fuori ordine (a causa di un riordino delle reali operazioni sul dispositivo)
- Ci sono pero' contesti in cui politiche piu' articolate di FCFS diventano fondamentali per l'efficienza dell'intera architettura di I/O, e quindi del virtual file system
- Questo e' il caso degli hard-disk a rotazione, tutt'ora componenti centrali in architetture moderne

#### **Configurazioni hardware**

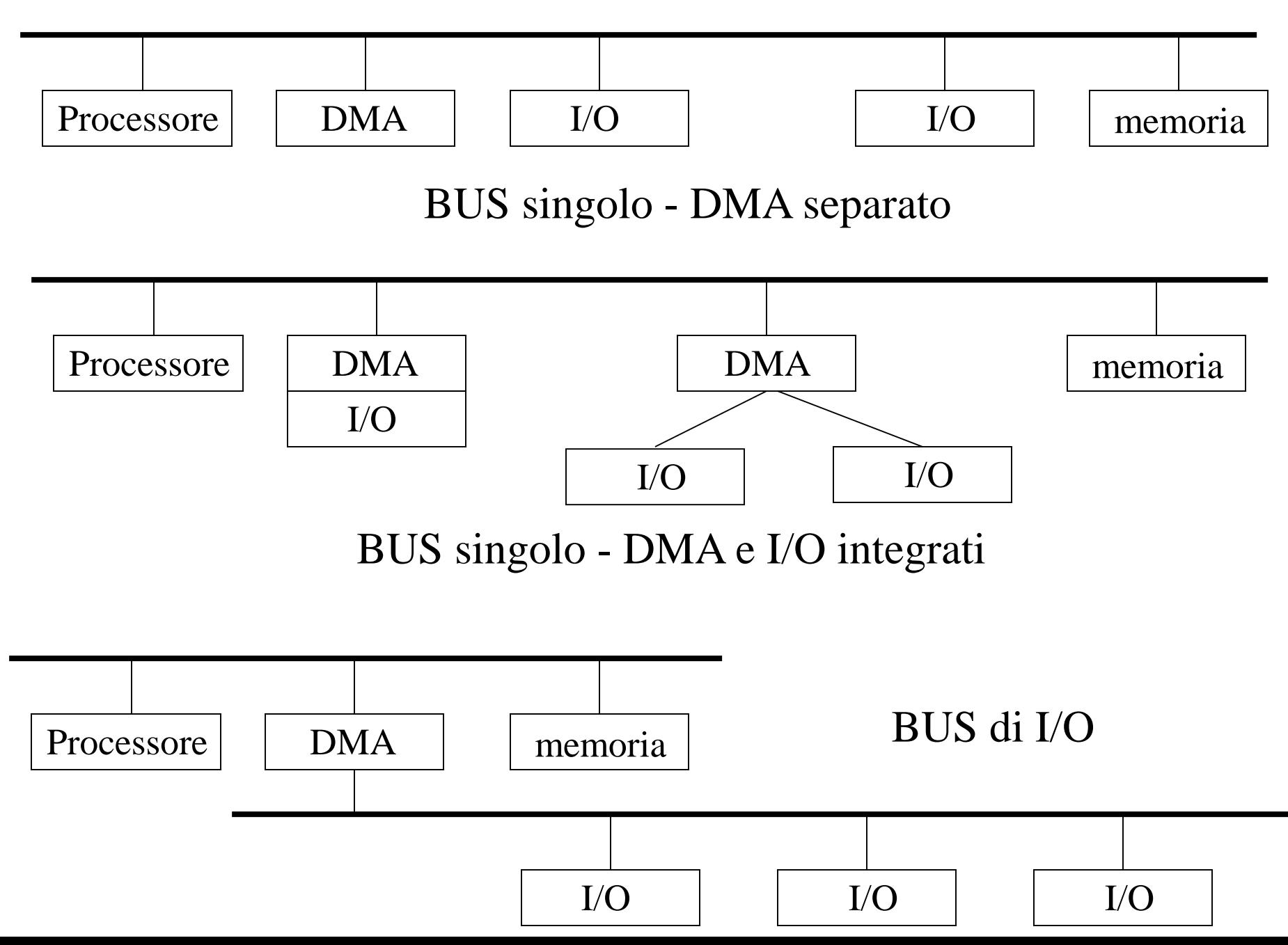

### **Dispositivi di memoria di massa**

#### Dischi magnetici a rotazioni (Hard Disks)

- Sono dispositivi elettro-meccanici
- Sono tutt'ora i dispositivi con i migliori vantaggi in termini di capacita' vs costo
- Sono basati su tracce (che ospitano blocchi) e una testina che attraversa tracce per riposizionarsi
- Ogni blocco corrisponde ad un "blocco logico" destinato per uno specific file

#### Solid State Drives (SSD)

- Sono dispositive elettronici della classe Non Volatile Memory (NVM)
- Sono la tecnologia emergente, grazie alla piu' elevate velocita' rispetto agli Hard Disks
- Ogni blocco contiene un insieme di "blocchi logici" destinati ed ospitare file

### **Dischi magnetici a rotazione**

- Ogni blocco e' leggibile e scrivibile ad ogni istante di tempo
- Non ci sono fasi di vita di un blocco ove date operazioni (ad esempio una scrittura) non possono essere effettuate
- L'usura del dispositivo e' essenzialmente legata all'usura delle parti meccaniche
- Non ci sono relazioni dirette tra le operazioni di lettura scrittura dei blocchi e' l'usura (ovvero l'usura e' anche legata al tempo di vita del dispositivo meccanico)
- Le relazioni sono indirette, dovute per esempio al fatto che per posizionare la testina su un blocco questa dovra' essere soggetta ad uno spostamento

### **Schedulazione dei dischi magnetici a rotazione**

#### **Parametri**

- tempo di ricerca della traccia (seek time)
- ritardo di rotazione per l'accesso a settore sulla traccia

#### **Punto di vista del processo**

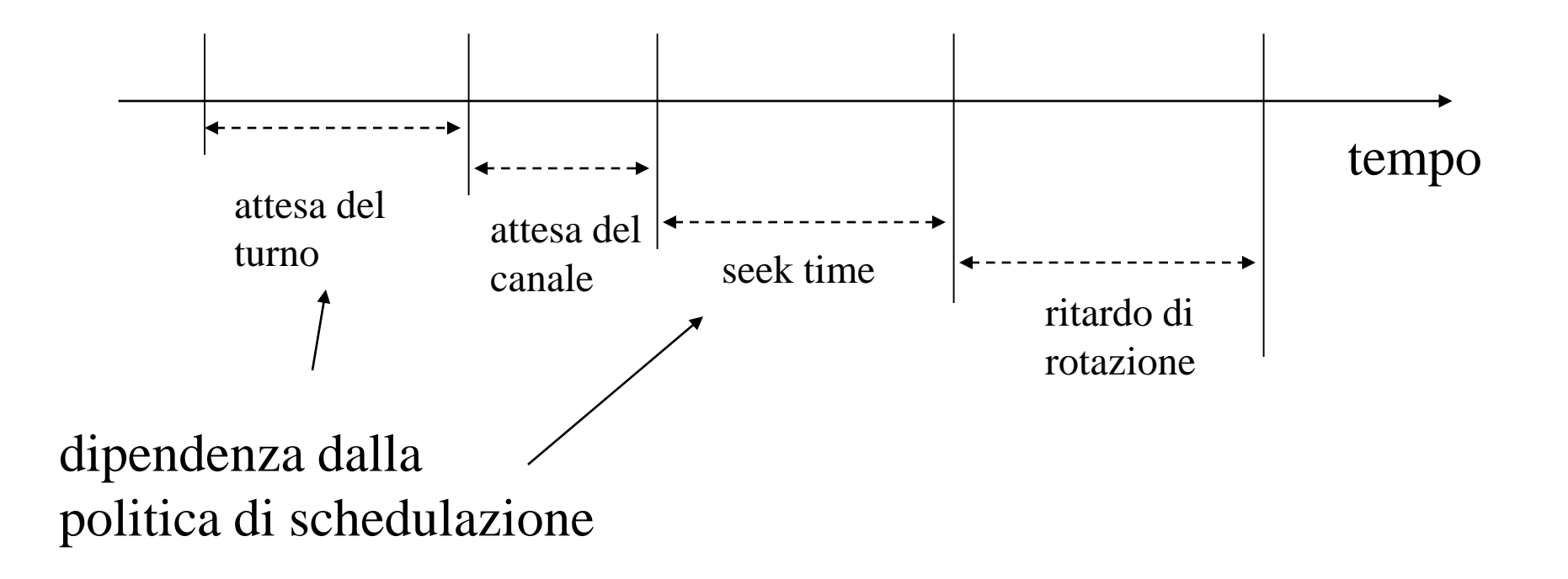

### **Valutazione dei parametri**

#### **Seek time**

- $n =$  tracce da attraversare
- *m* = costante dipendente dal dispositivo  $\Rightarrow$   $T_{seek} = m \times n + s$
- $\cdot$  *s* = tempo di avvio

#### **Ritardo di rotazione**

- $b = b$  v tes da trasferire
- *N* = numero di bytes per traccia
- *r* = velocità di rotazione (rev. per min.)

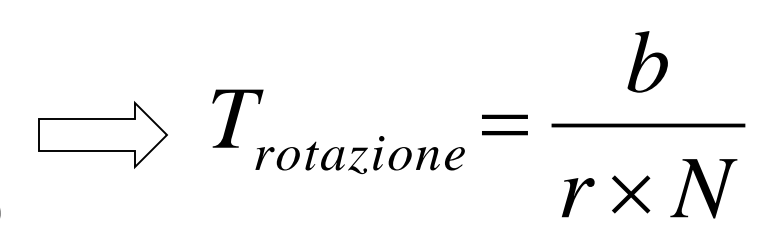

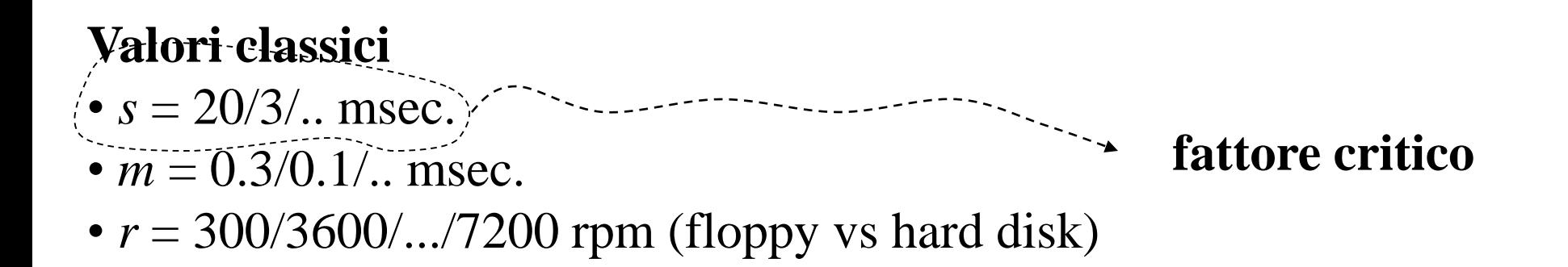

#### **Scheduling FCFS (First Come First Served)**

- le richieste di I/O vengono servite nell'ordine di arrivo
- non produce starvation
- non minimizza il seek time

#### **Un esempio**

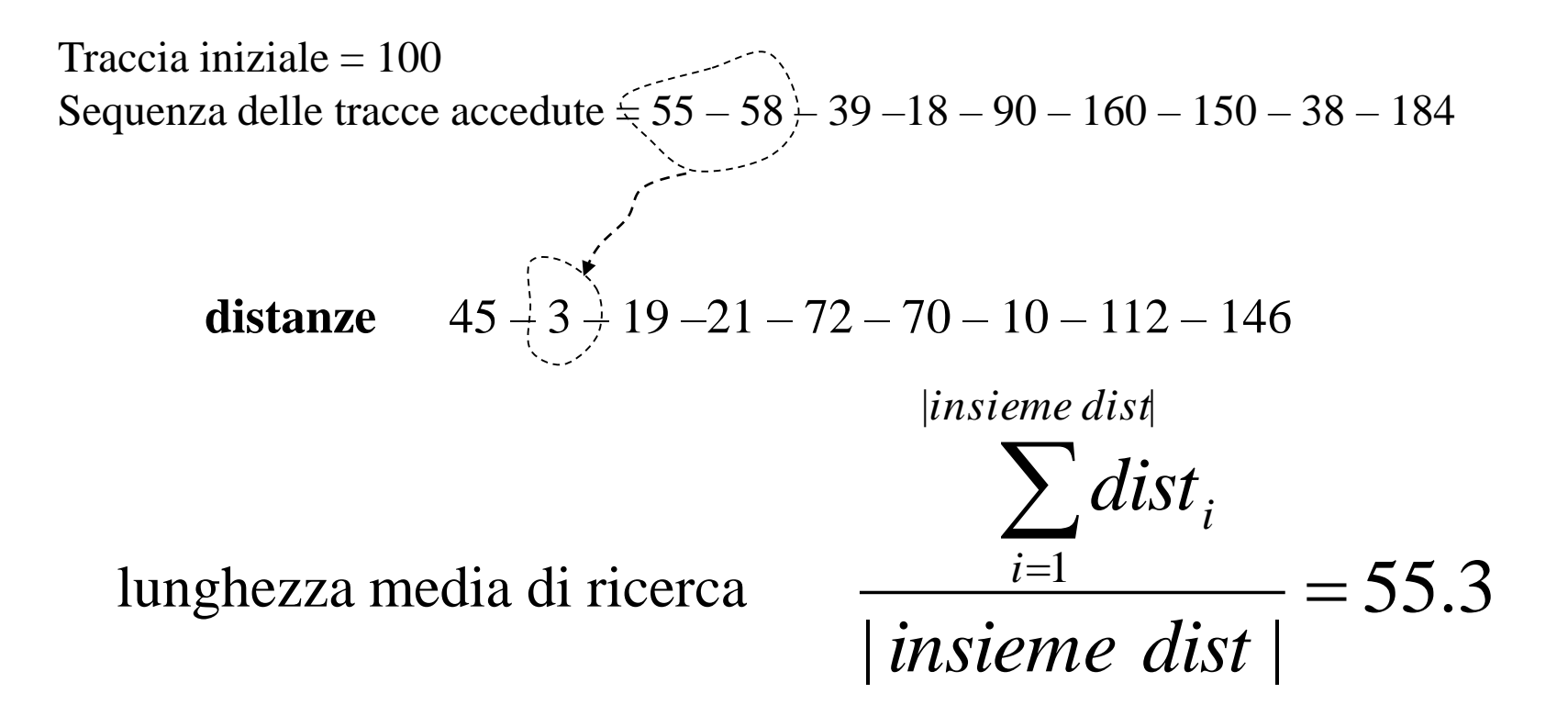

### **Scheduling SSTF (Shortest Service Time First)**

- si da priorità alla richiesta di I/O che produce il minor movimento della testina del disco
- non minimizza il tempo di attesa medio
- può provocare starvation

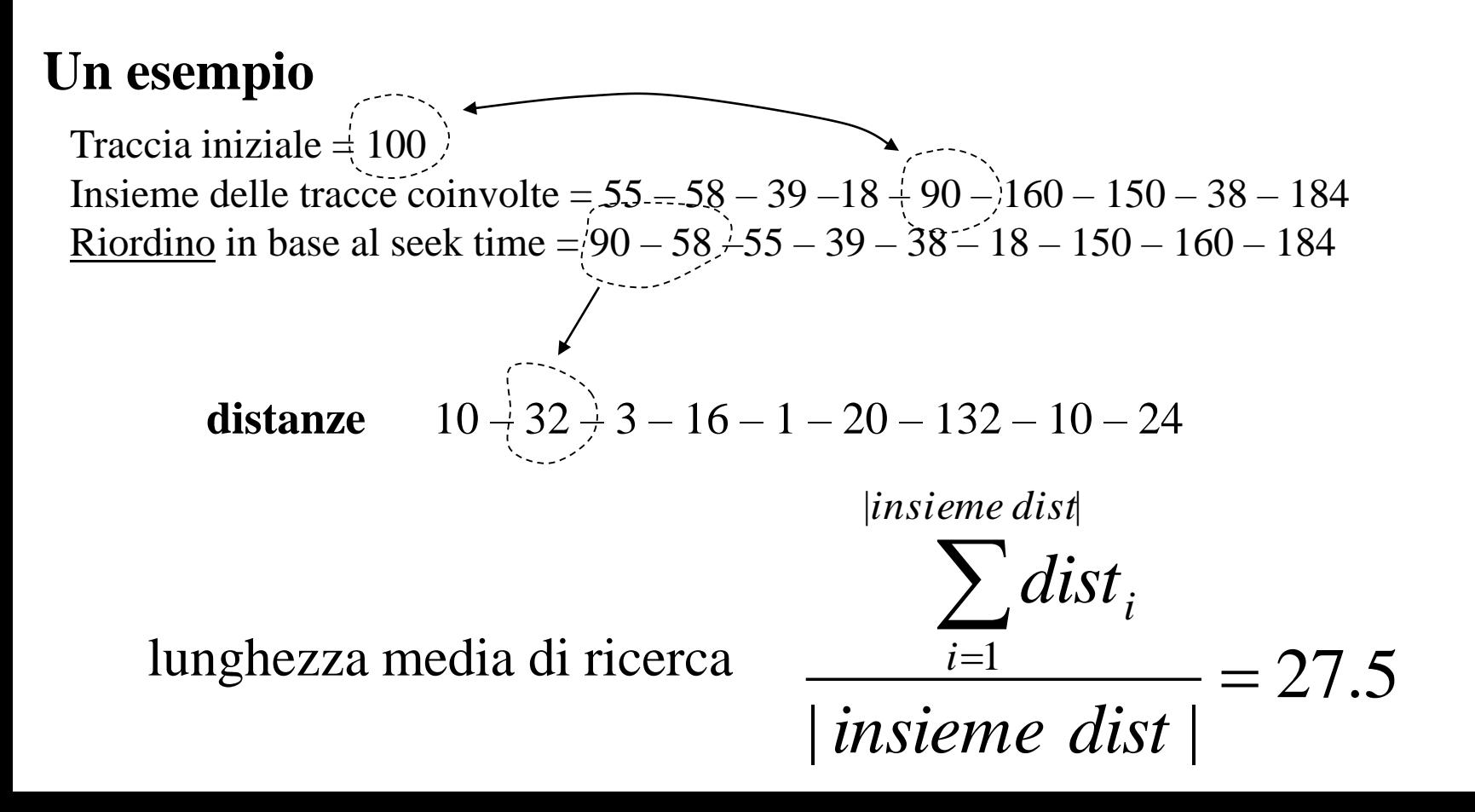

### **Scheduling SCAN (elevator algorithm)**

- il seek avviene in una data direzione fino al termine delle tracce o fino a che non ci sono più richieste in quella direzione
- sfavorevole all'area attraversata più di recente (ridotto sfruttamento della località)
- la versione C-SCAN utilizza scansione in una sola direzione (fairness nel servizio delle richieste)

#### **Un esempio**

Traccia iniziale  $= 100$ Direzione iniziale  $=$  crescente Insieme delle tracce coinvolte =  $55 - 58 - 39 - 18 - 90 - 160 - 150 - 38 - 184$ Riordino in base alla direzione di seek =  $150 - 160 - 184 - 90 - 58 - 55 - 39 - 38 - 18$ 

distance 
$$
50-10-24-94-32-3-16-1-20
$$
  
\n
$$
\sum_{\text{insieme dist}} \frac{dist}{\text{dist}}_{i}
$$
\nlunghezza media di ricerca  
\n
$$
\frac{i=1}{\text{insieme dist}} = 27.8
$$

### **Scheduling FSCAN (ad esempio LINUX)**

- SSTF, SCAN e C-SCAN possono mantenere la testina bloccata in situazioni patologiche di accesso ad una data traccia
- FSCAN usa due code distinte per la gestione delle richieste
- la schedulazione avviene su una coda
- l'immagazinamento delle richieste di I/O per la prossima schedulazione avviene sull'altra coda
- nuove richieste <u>non vengono considerate</u> nella sequenza di scheduling già determinata

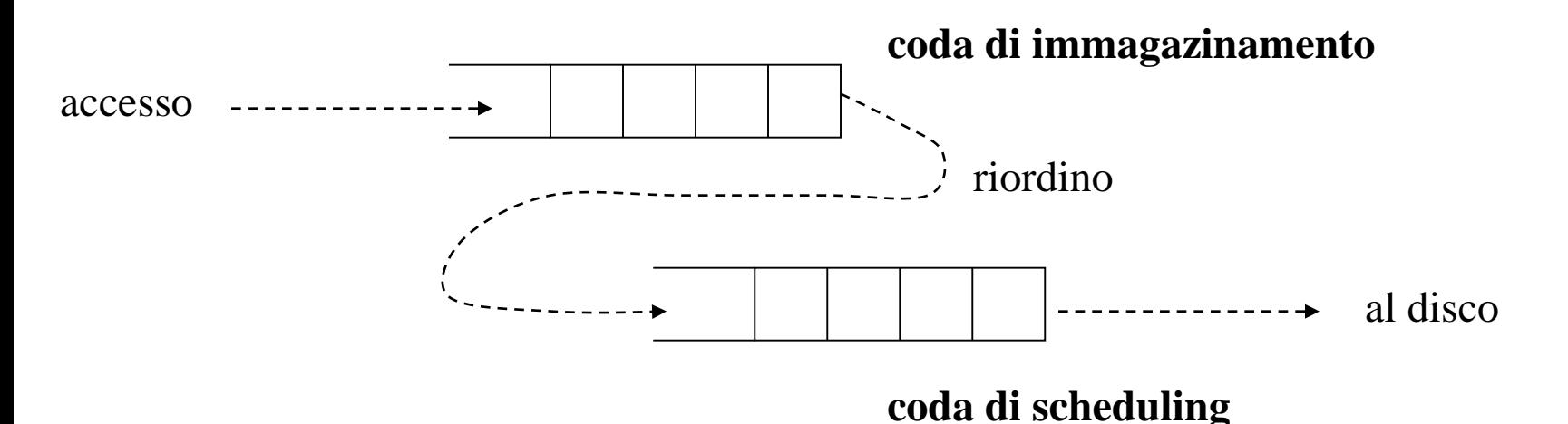

### **Dispositivi SSD**

- Ogni blocco e' leggibile e scrivibile
- Il blocco puo' essere scritto solo dopo esser stato "cancellato"
- Ad ogni cancellazione il blocco si "deteriora"
- Il numero massimo di cancellazioni prima che il blocco non sia piu' utilizzabile e' dell'ordine di 100000 (detti anche cicli di cancellazione)
- C'e' uno sbilancamento nella velocita' delle letture e delle scritture (dovuto alla cancellazione)
- Il controller del dispositivo SSD tipicamente implementa algoritmi di gestione trasparente del "derouting" delle scritture per ammortizzare costi ed effetti negativi della cancellazione

## **Dettagli**

- I blocchi fisici possono contenere piu' di un blocco logico (detto anche pagina)
- Le scritture portano i blocchi logici ad essere scritti su blocchi fisici cancellati in precedenza (quindi in posizioni differenti del dispositivo)
- La cancellazione viene effettuata tramite algoritmi implementati all'interno del dispositivo (non via software), chiamati garbage collection
- Quando un blocco viene "garbage-collected" i suoi blocchi logici ancora validi vengono riscritti su un nuovo blocco fisico
- Si usa una tecnica detta "over-provisonig" per mantenere almeno una percentuale (ad esempio il 20%) di blocchi fisici liberi per le nuove scrutture e per le riscritture di blocchi logici validi

### **Scheduling SSD e identificazione dei blocchi**

- Il sistem operativo tipicamente interagisce con l'SSD secondo regola FIFO
- Viene comunque adottata una sorta di "fusion" delle richieste di scrittura proprio per ottimizzare la durata del dispositivo
- Come detto, su un SSD abbiamo blocchi fisici che contengno piu' blocchi logici
- Il file system usa i blocchi logici, ed i loro identificatori
- Il mapping di dove si trovi realmente un blocco logico, rispetto al blocco fisico ospitante, e' mantenuto da una tabella di lookup interna al dispositivo SSD
- Ogni elemento della tabella e' una tupla <br/> <br/>oblocco-logico, bloccofisico, pagina> dove blocco-logico e' l'identificatore di blocco come usato a livello del file system del sistema operativo

### **Uno schema basico**

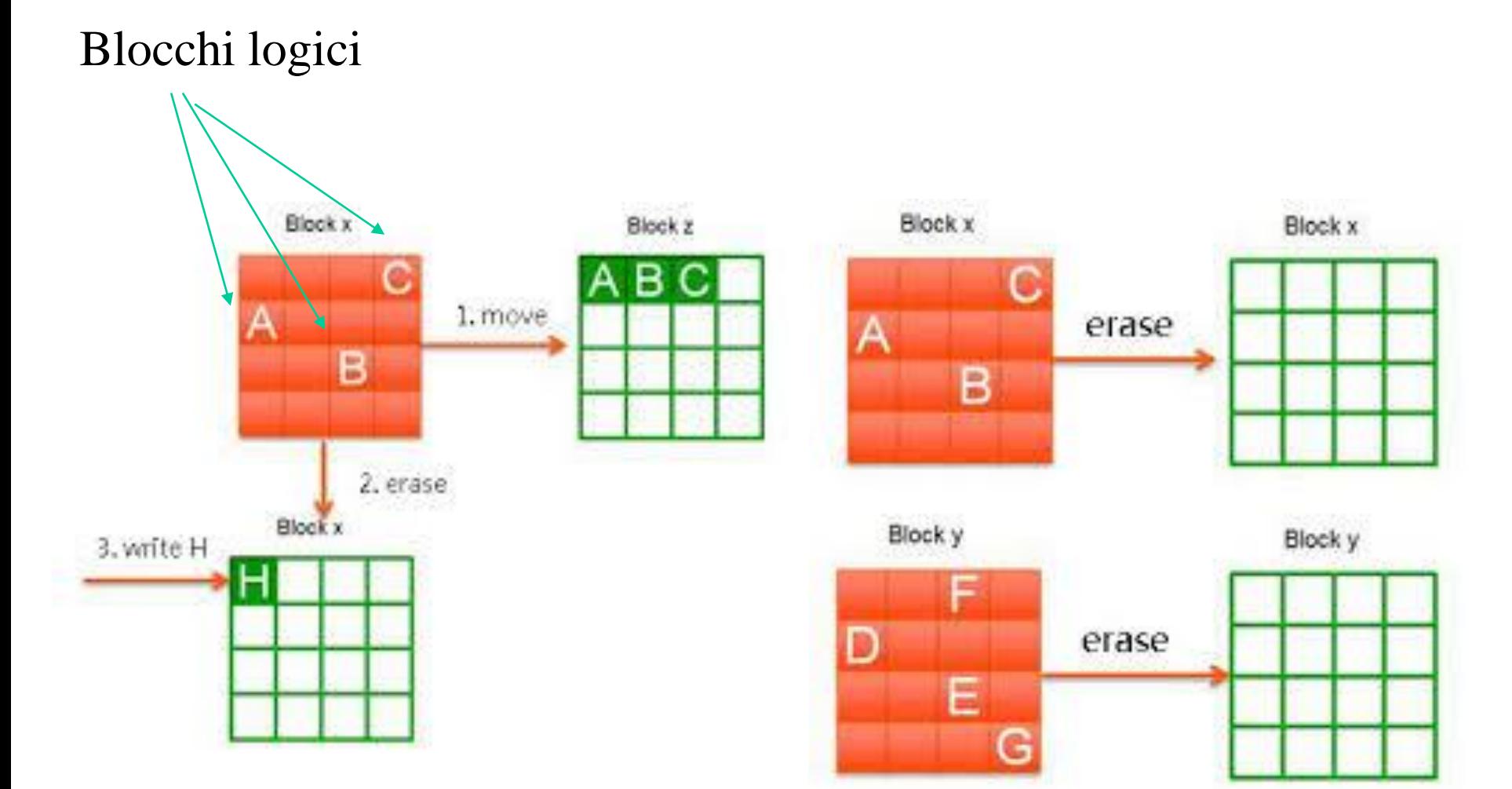

### **Garbace collection e ricompattazione**

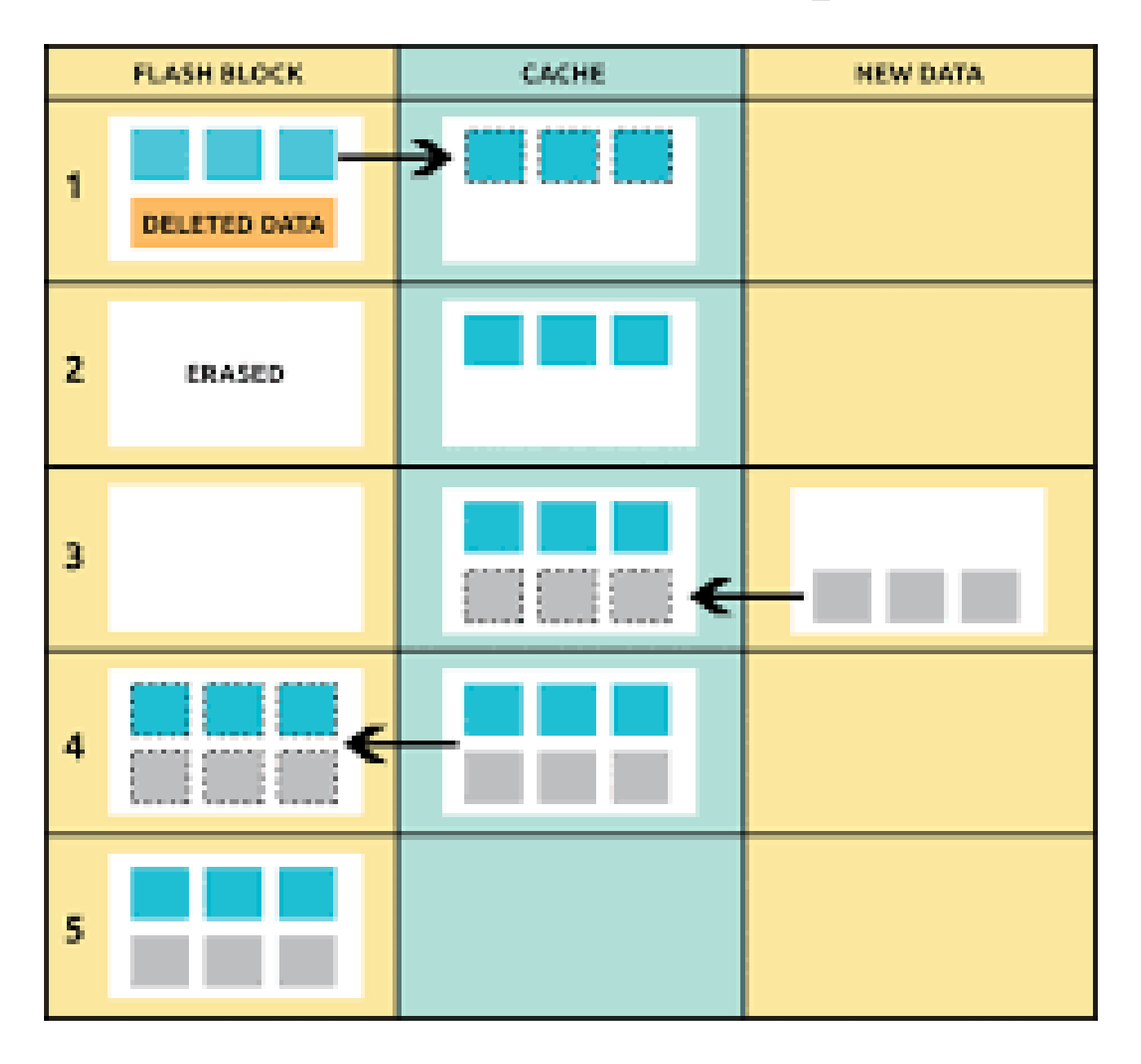

### **Semantica della consistenza sul file system**

### **Semantica UNIX**

- ogni scrittura di dati sul file system è direttamente visibile ad ogni lettura che sia eseguita successivamente (riletture da buffer cache)
- supportata anche da Windows NT/2000/....
- solo approssimata da NFS (Network File System)

#### **Semantica della sessione**

- ogni scrittura di dati sul file system è visibile solo dopo che il file su cui si è scritto è stato chiuso (buffer cache di processo)
- supportata dal sistema operativo AIX (file system ANDREW)

## **Problematiche di consistenza nei file system**

- crash di sistema possono portare il file system in uno stato inconsistente a causa di
	- 1. operazioni di I/O ancora pendenti nel buffer cache
	- 2. aggiornamenti della struttura del file system ancora non permanenti
- possibilità ricostruire il file system con apposite utility:
	- *fsck* in UNIX
	- *scandisk* in Windows
- vengono analizzate le strutture del file system (MFT, I-nodes) e si ricava per ogni file system:
	- *Blocchi in uso*: a quanti e quali file appartengono (si spera uno eccetto che in scenari di deduplicazione)
	- *Blocchi liberi*: quante volte compaiono nella lista libera (si spera una o nessuna)

### **Ricostruzione dei file system**

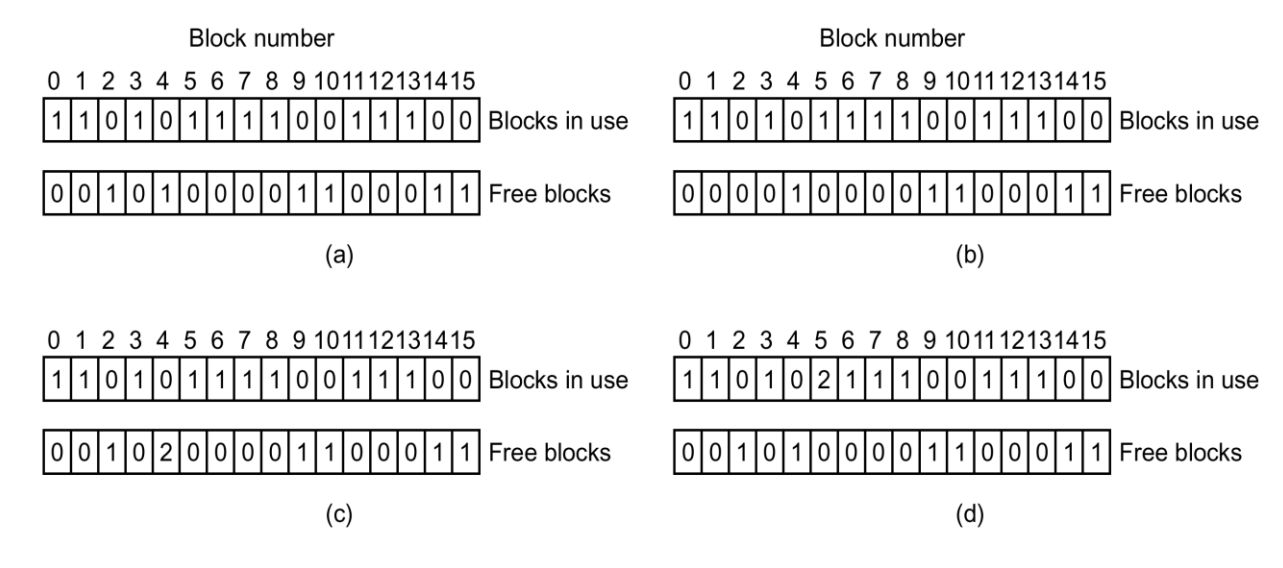

- **a)** Situazione consistente
- **b)** *Il blocco 2 non è in nessun file né nella lista libera*: aggiungilo alla lista libera
- **c)** *Il blocco 4 compare due volte nella lista libera*: togli un'occorrenza
- **d)** *Il blocco 5 compare in due file*: duplica il blocco e sostituiscilo in uno dei file (rimedio parziale!!!)

### **Sincronizzazione del file system UNIX**

**NAME** 

fsync, fdatasync - synchronize a file's complete in-core state with that on disk

SYNOPSIS

#include <unistd.h>

int fsync(int  $fd$ );

int fdatasync(int fd);

**DESCRIPTION** 

fsync copies all in-core parts of a file to disk, and waits until the device reports that all parts are on stable storage. It also updates metadata stat information. It does not necessarily ensure that the entry in the directory containing the file has also reached disk. For that an explicit fsync on the file descriptor of the directory is also needed.

fdatasync does the same as fsync but only flushes user data, not the meta data like the mtime or atime.

### **Sincronizzazione del file system Windows**

The FlushFileBuffers function flushes the buffers of a specified file and causes all buffered data to be written to a file.

BOOL FlushFileBuffers( HANDLE  $hFile$  $\mathcal{E}$ 

#### Parameters

hFile.

[in] A handle to an open file.

The file handle must have the GENERIC\_WRITE access right. For more information, see File Security and Access Rights.

If hFile is a handle to a communications device, the function only flushes the transmit buffer.

If hFile is a handle to the server end of a named pipe, the function does not return until the client has read all buffered data from the pipe.
## **stdio.h vs file system API**

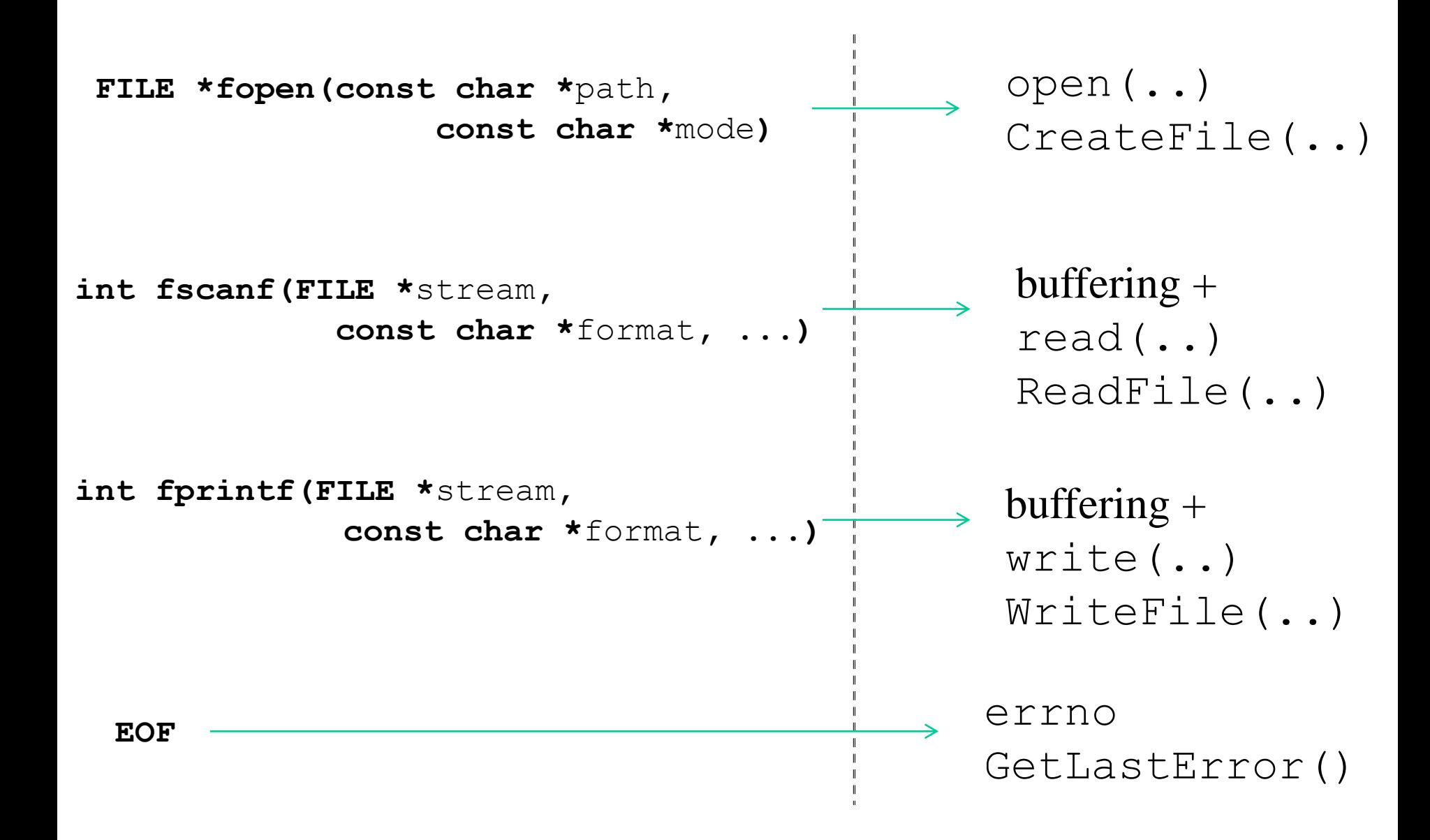